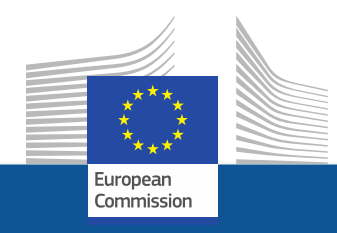

# **eGrants Grant management – amendments**

**HORIZON 2020 Coordinators' Day 11 April 2019 Brussels**

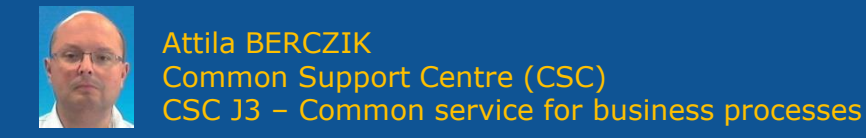

"The views expressed in this presentation are those of the author and do not necessarily reflect the views of the European Commission"

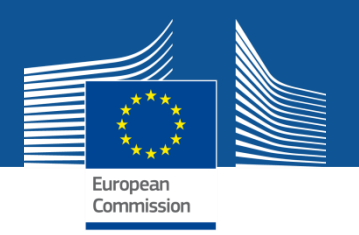

# **Amendments - key characteristics**

- **E-flow, paperless, endorsed with e-signature**
- **No evolution**, no negotiation of requests: **no modification**
- **Agreement or rejection**
- Request for complementary information
- **Time-bound process:** 45-day time limit for processing *Extension possible Tacit rejection - if no reaction within 45 days deadline*
- **Withdrawal** is possible by the requesting party

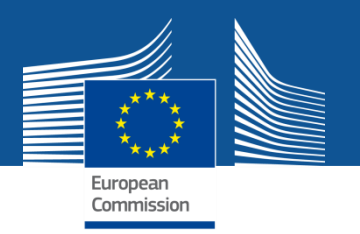

# **Request for amendment – in 4 steps**

- **1. Launch the amendment preparation in PPGMS**
- **2. Prepare – compose amendment**
- **3. Consultation –** *optional*
- **4. Sign & Submit the amendment to EU services**

*Disclaimer: The following screenshots are used for demonstration purposes only.*

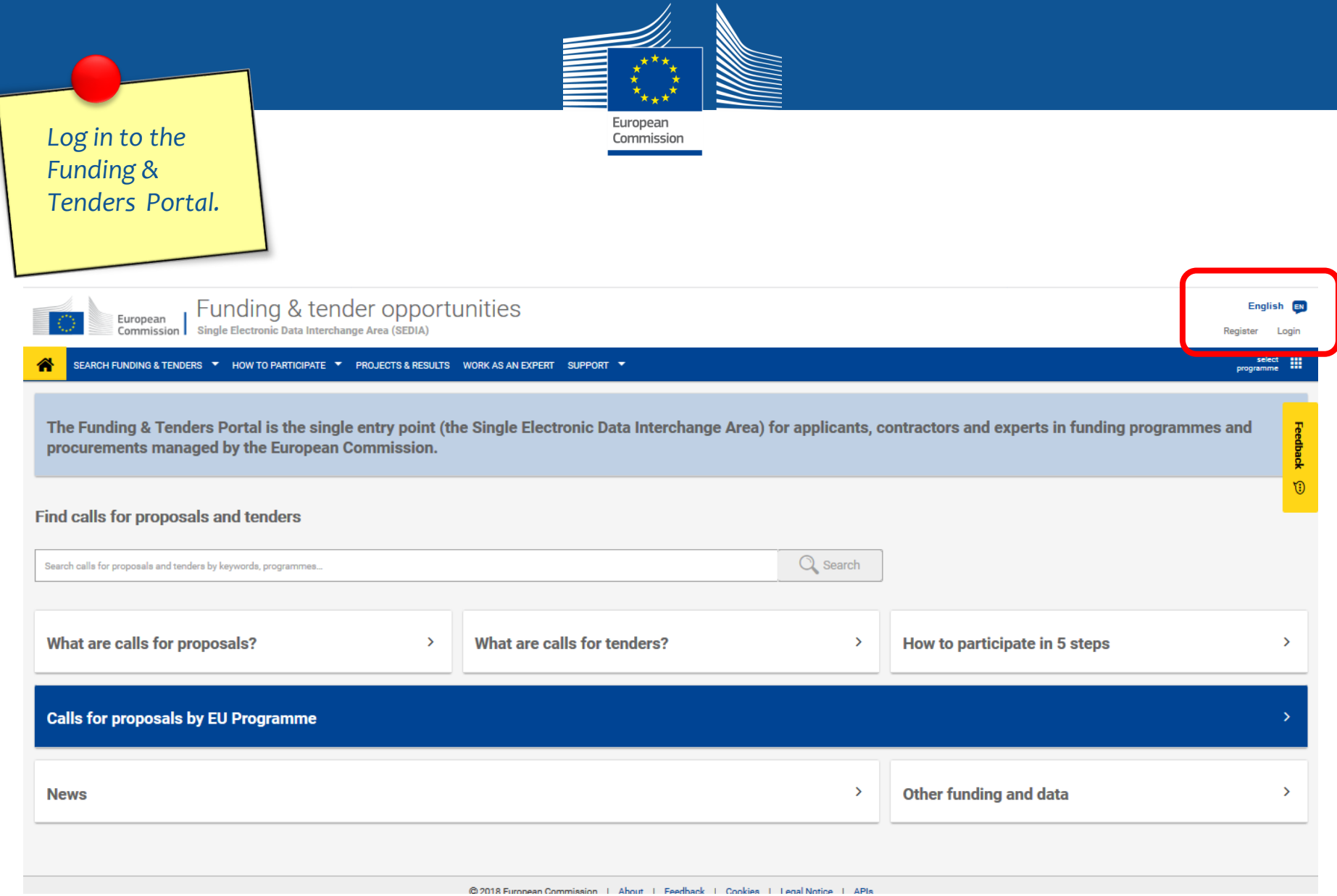

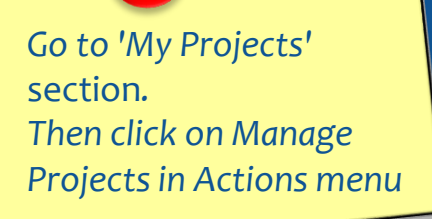

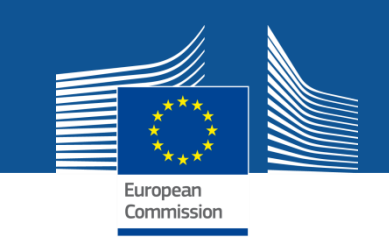

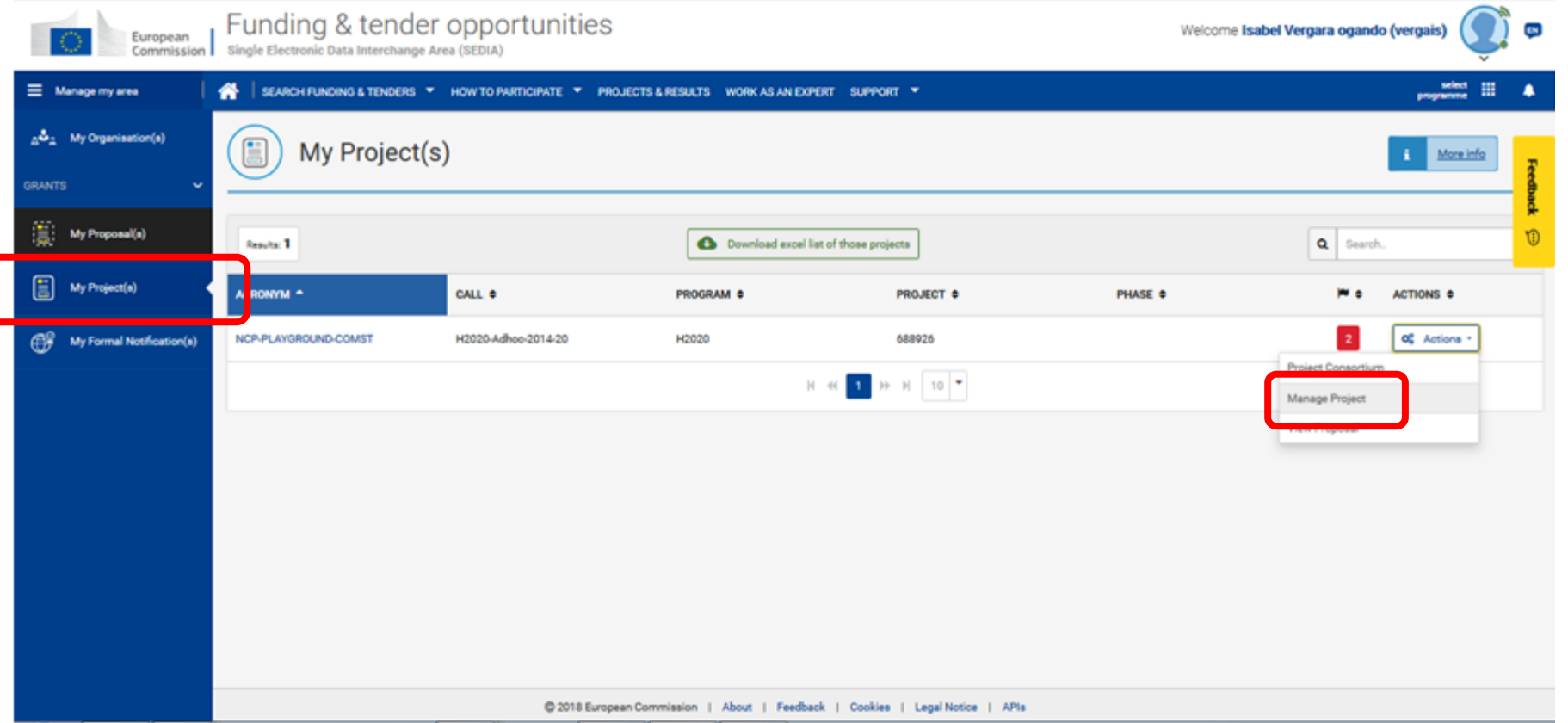

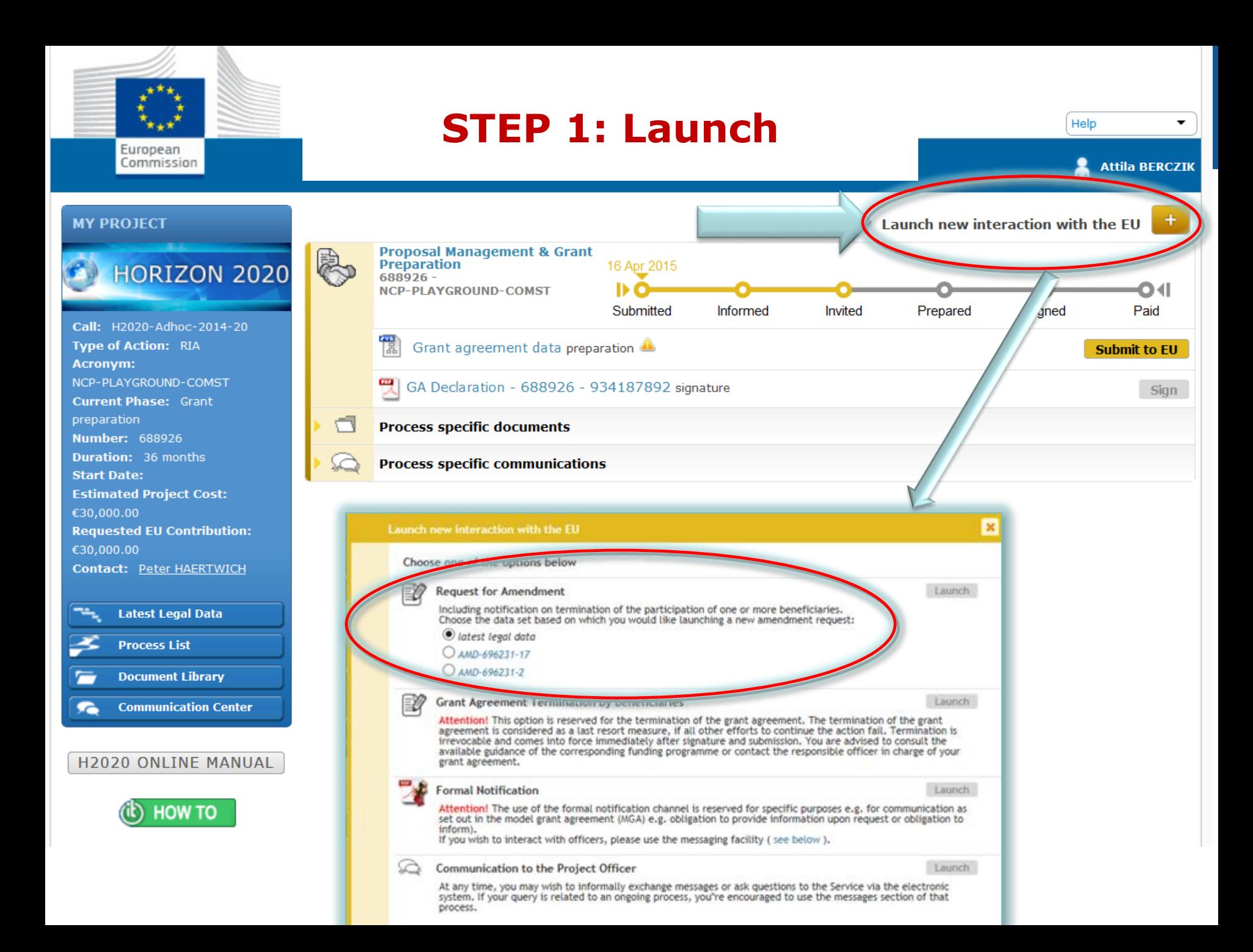

Launch new interaction with the Service **Consortium Requested<br>Amendment** 11/02/2015 AMD-779593-2 Prepared Requested Launched Admissible Decision **\*** Cancel amendment 僵 Amendment preparation A **Involve PO** Lock for review 鬥 **Documents** No documents for this process. **Messages** 凹  $\overline{\mathbb{Q}}$ Write a message... ≥ 煙 Coordinator started to draft the amendment request on 11.02.2015 11:17 近 Coordinator launched the amendment process on 11.02.2015 11:17

 $\div$ 

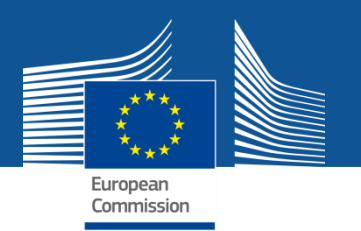

# **STEP 2: preparation**

- Automatic selection of the relevant Amendment Types (GA clauses), based on the GA data modified
- Listing of relevant (compulsory) supporting documents
- Better overview and tracking of all changes
- *Note: an amendment may consists of a number of possible clauses which are pre-defined*

Launch new interaction with the Service

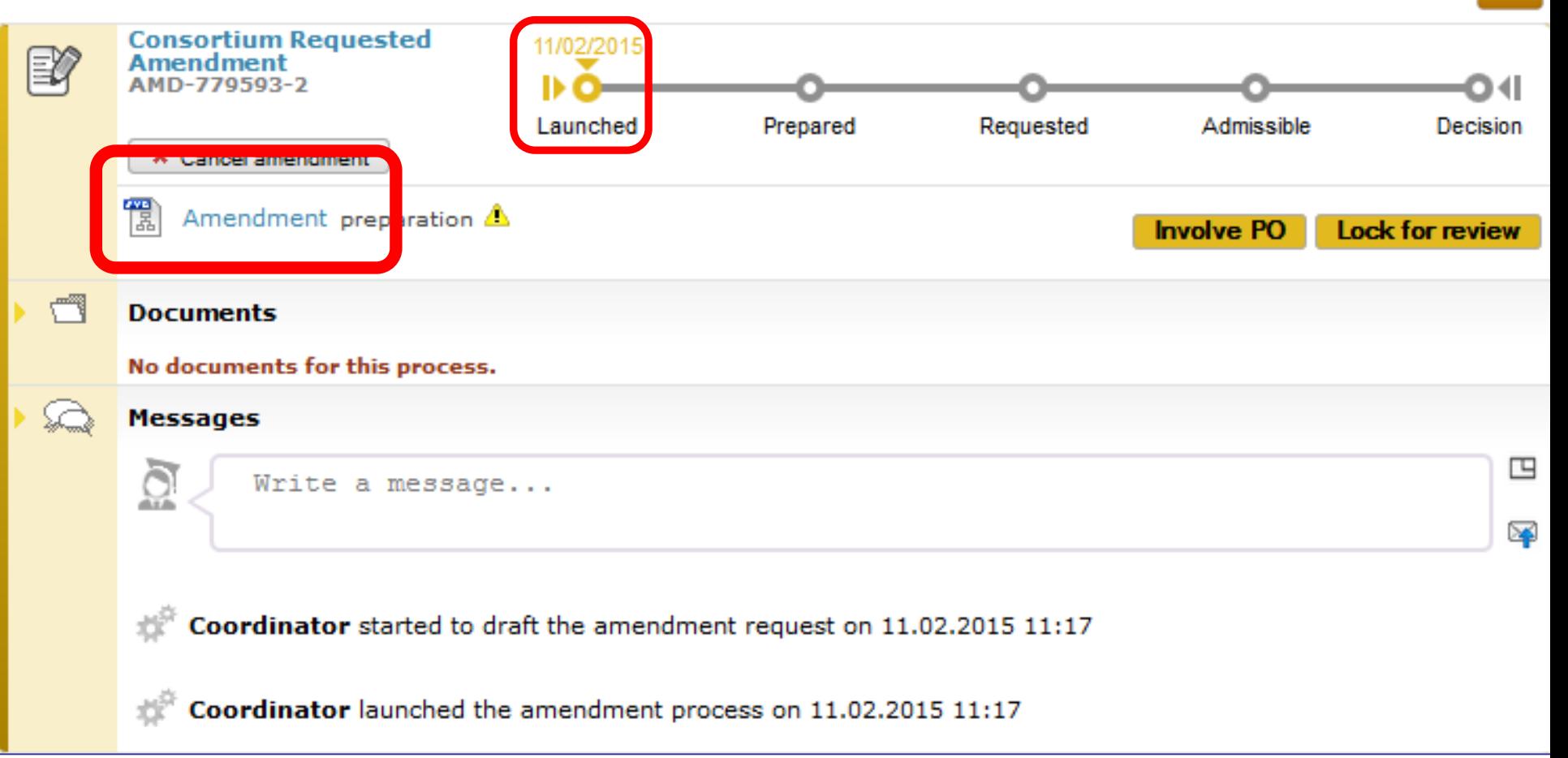

 $+$ 

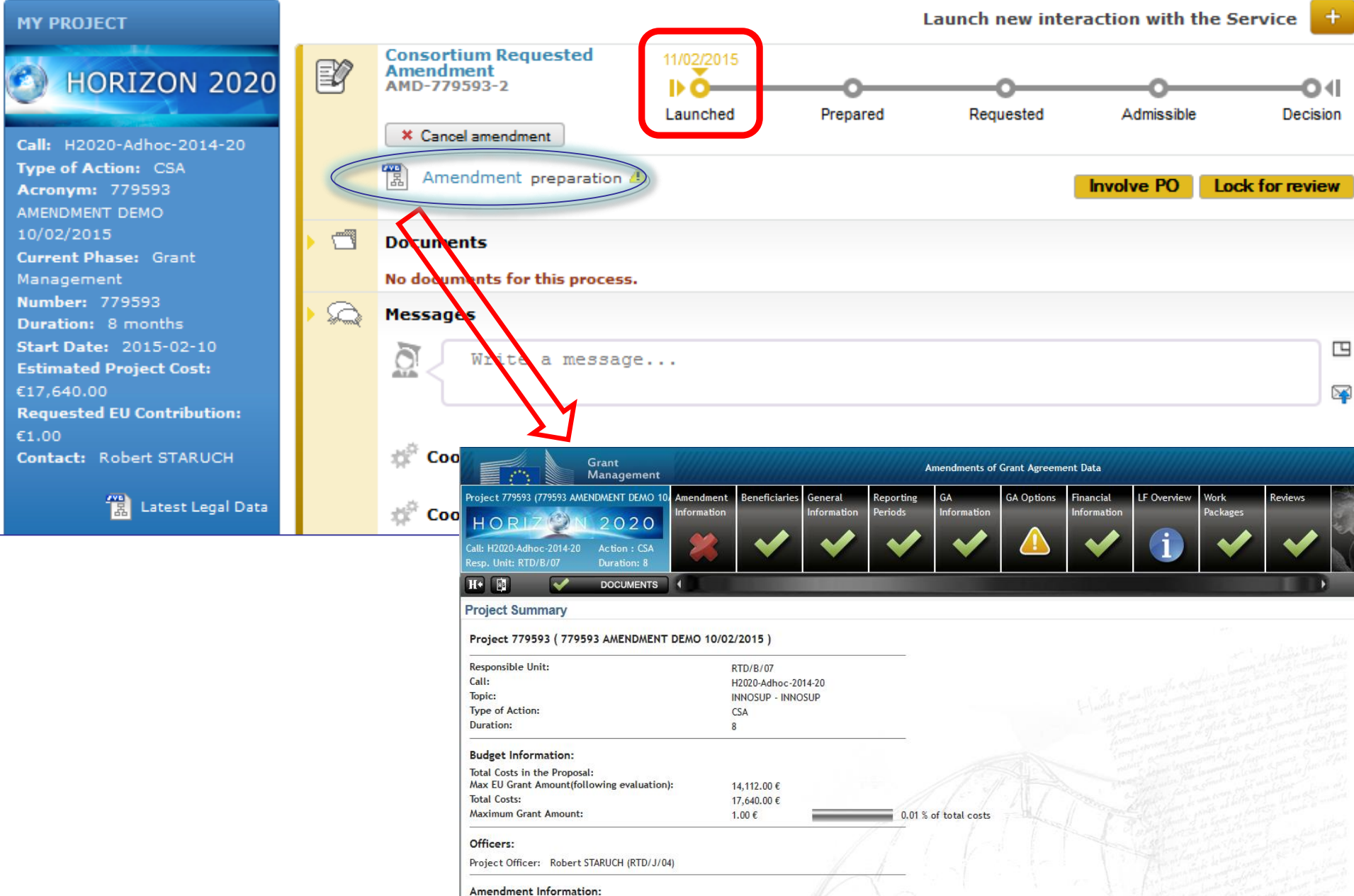

AMD Number: AMD Reference:

AMD Type:

AMD-779593-2 CONSORTIUM\_REQUESTED

### *Preparing amendment request: Example #1 – Change of start date*

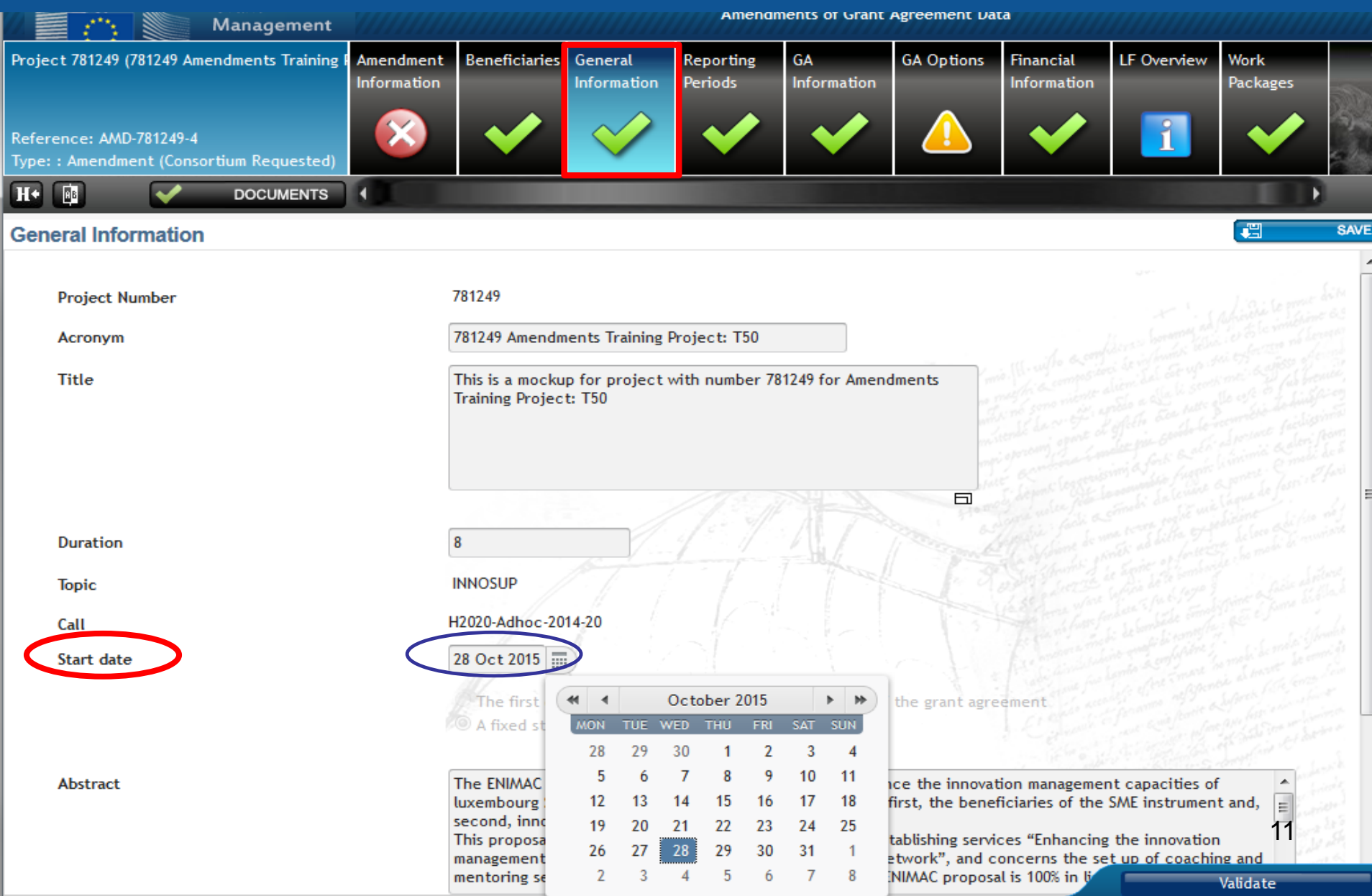

### *Preparing amendment request: Example #2 - Addition of new beneficiary*

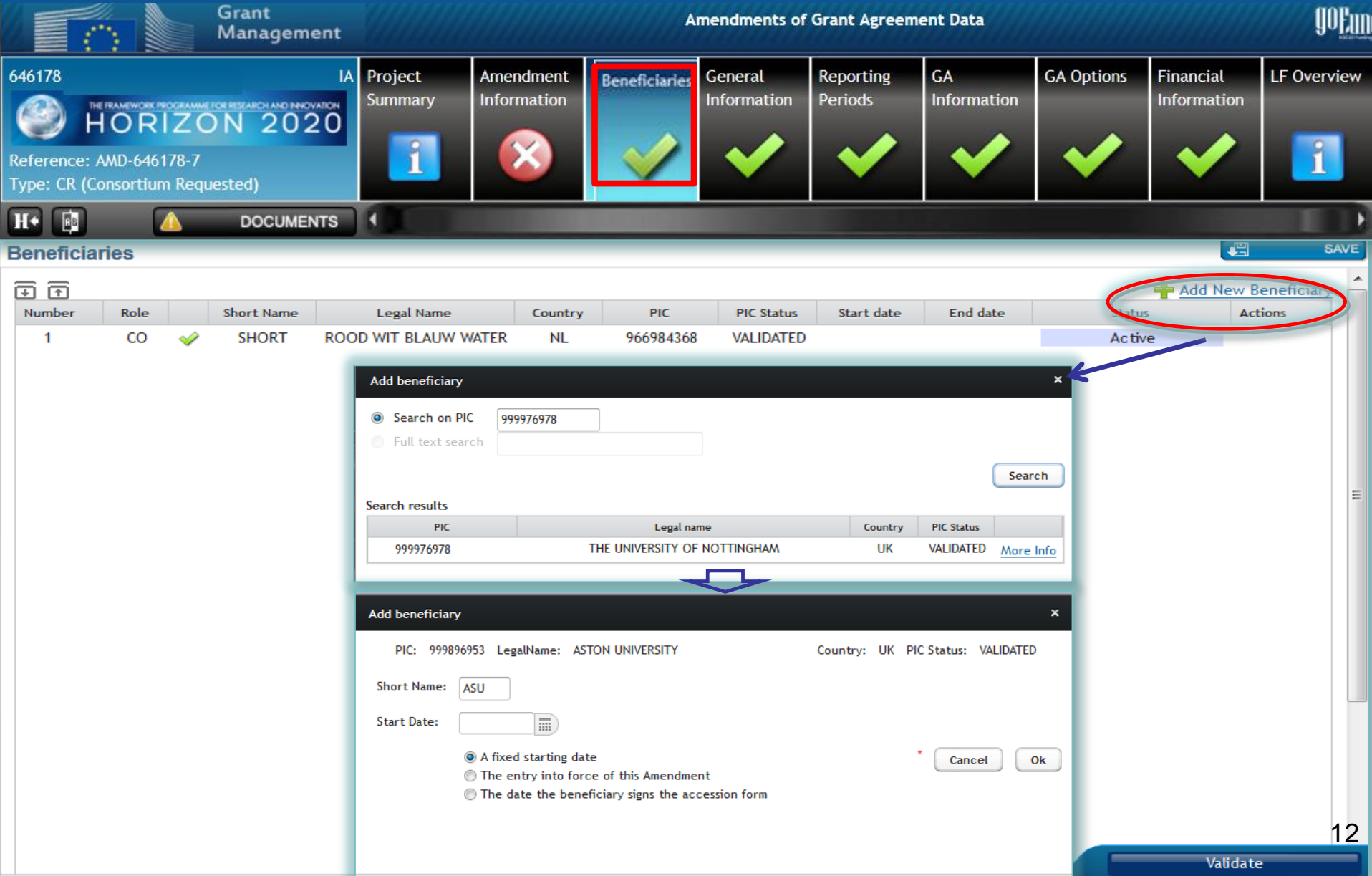

### *Preparing amendment request: Example #2 - Addition of new beneficiary … consequent tasks to do*

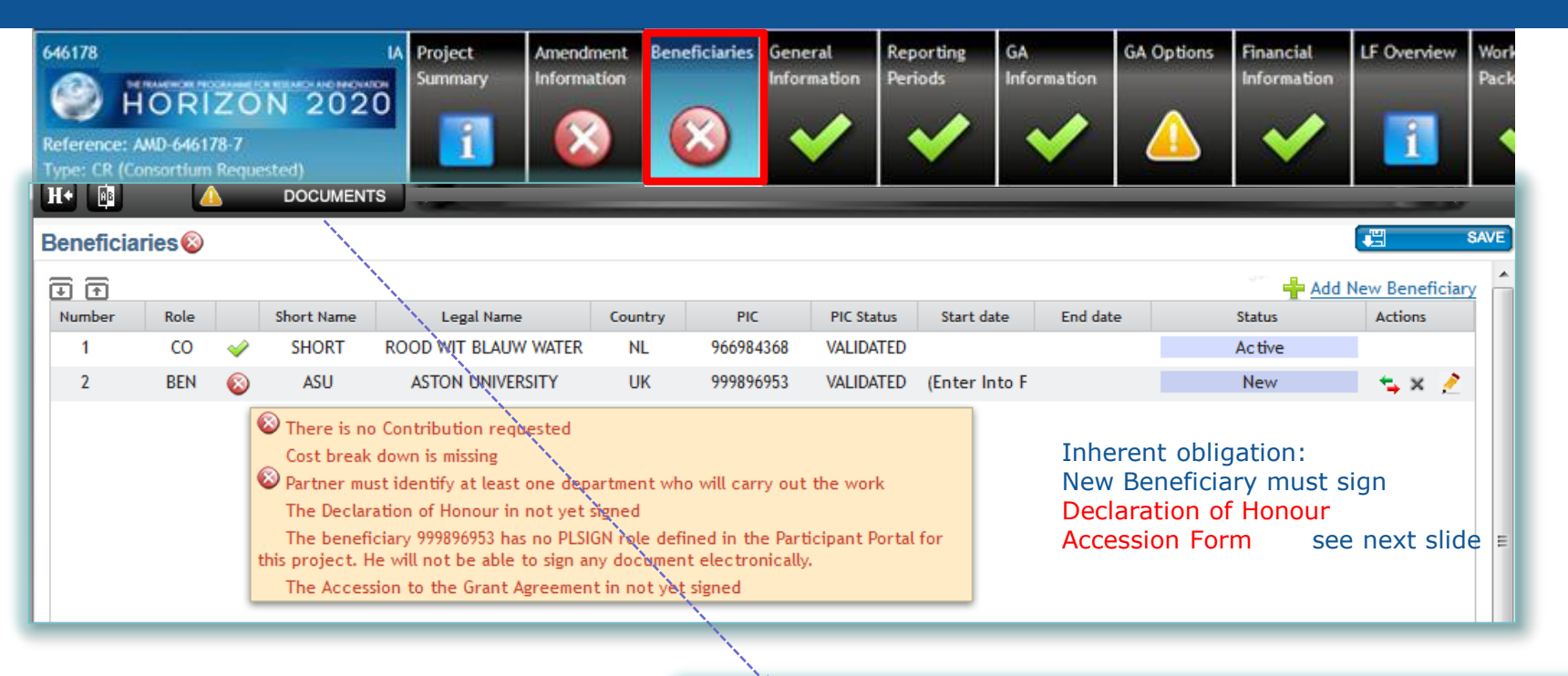

The It system will prompt for a revised Annex 1 – description of Action.

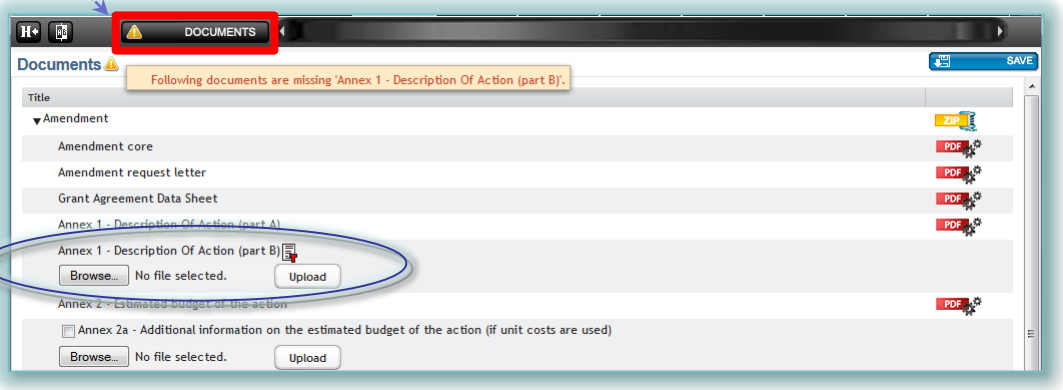

### *Preparing amendment request: Example #2 - Addition of new beneficiary New beneficiary must sign…*

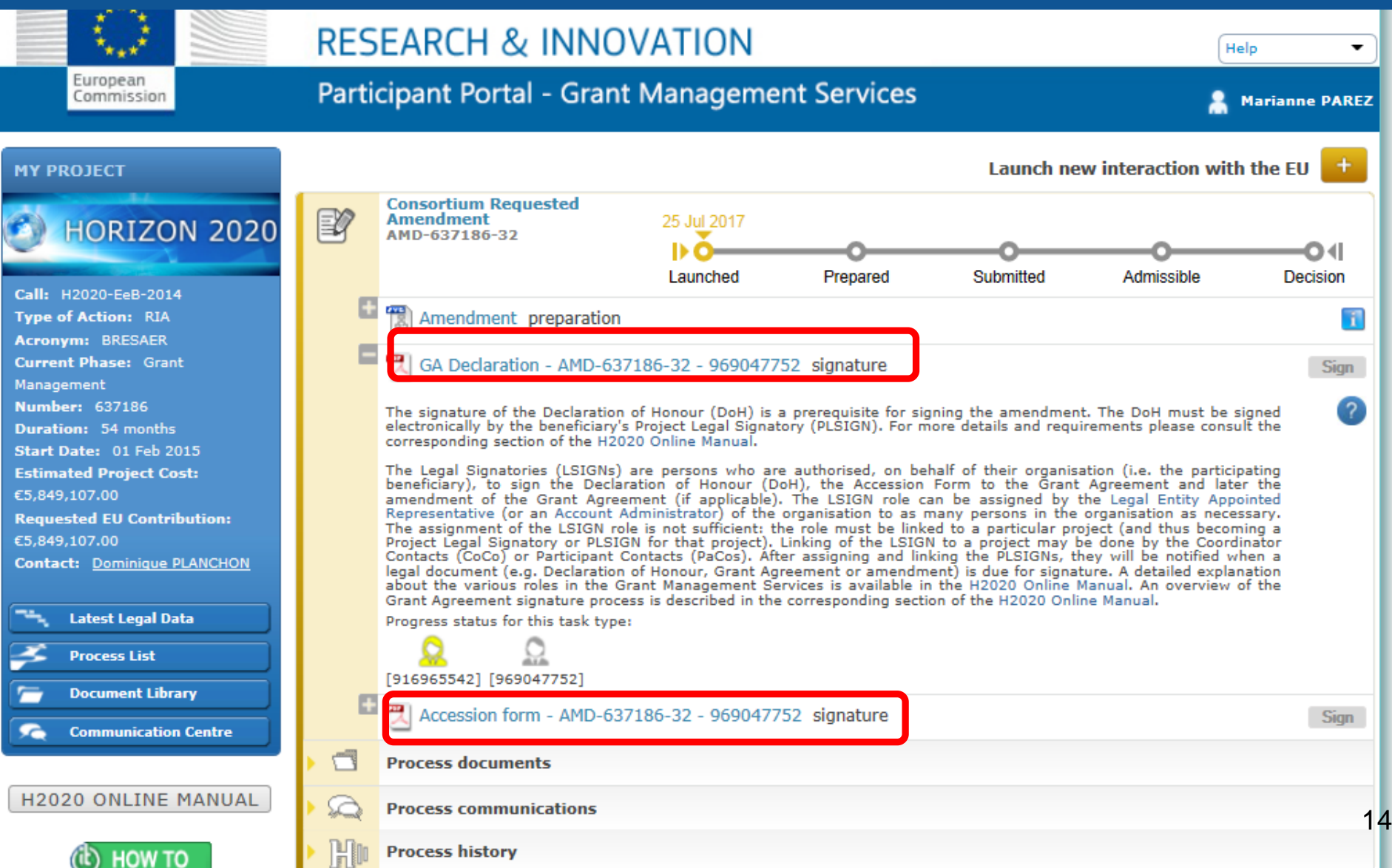

### *Preparing amendment request: Example #3 – changes to work packages*

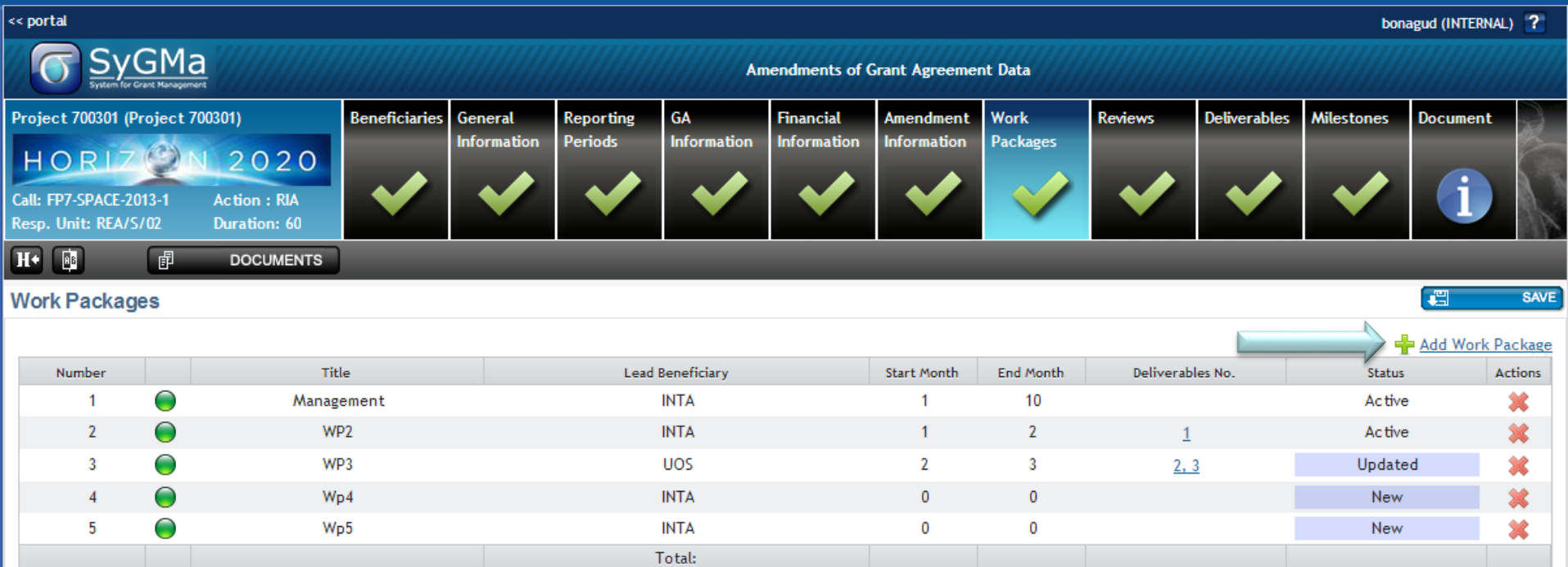

- $\triangleright$  Addition
- $\triangleright$  Revision
- $\triangleright$  Deletion

### *Preparing amendment request: Example #4 – changes to deliverables*

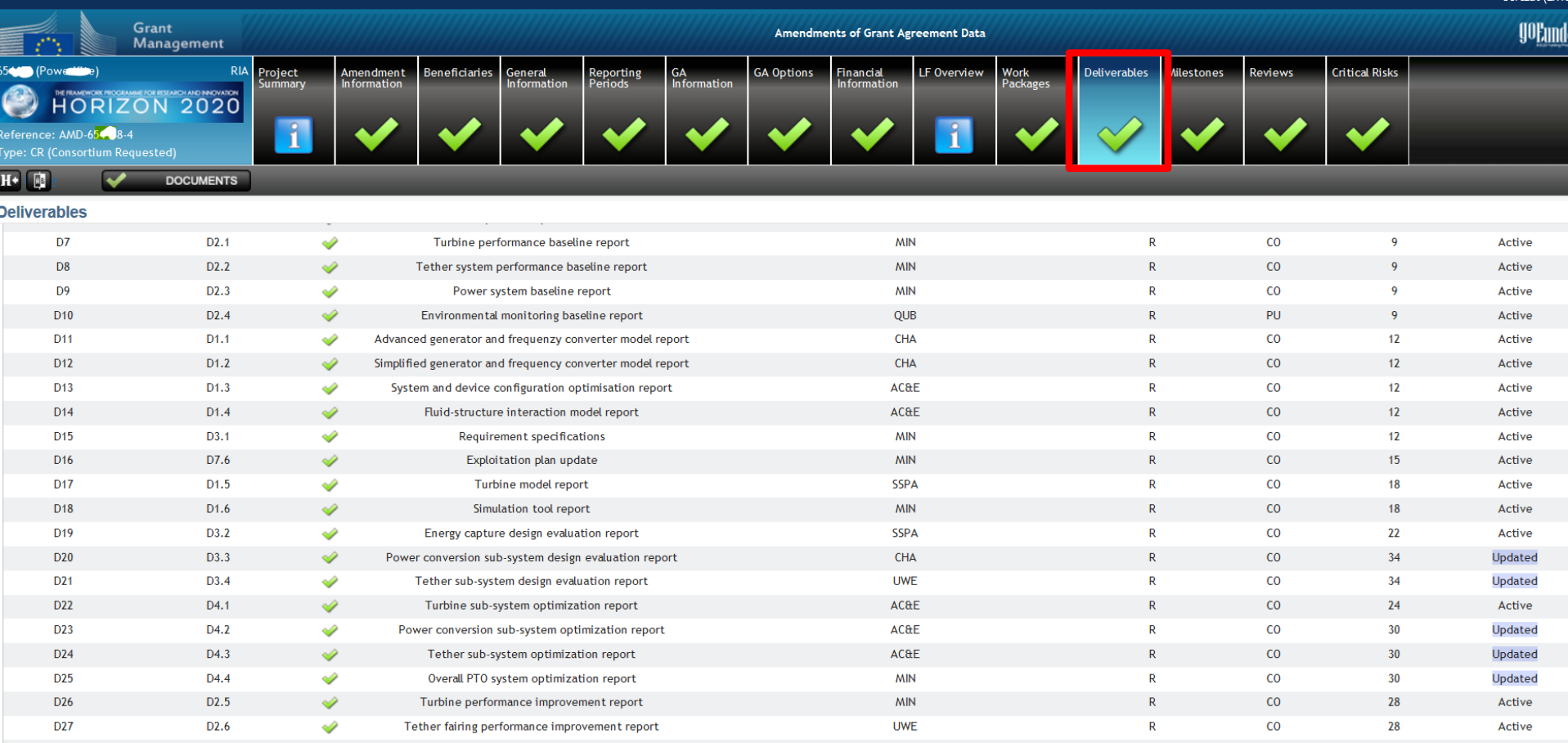

 $\triangleright$  The coordinator may edit exiting one: type, dissemination level, due date, description, link to WPs

 $\triangleright$  'Ethics' type deliverables can only be modified by the EU officer

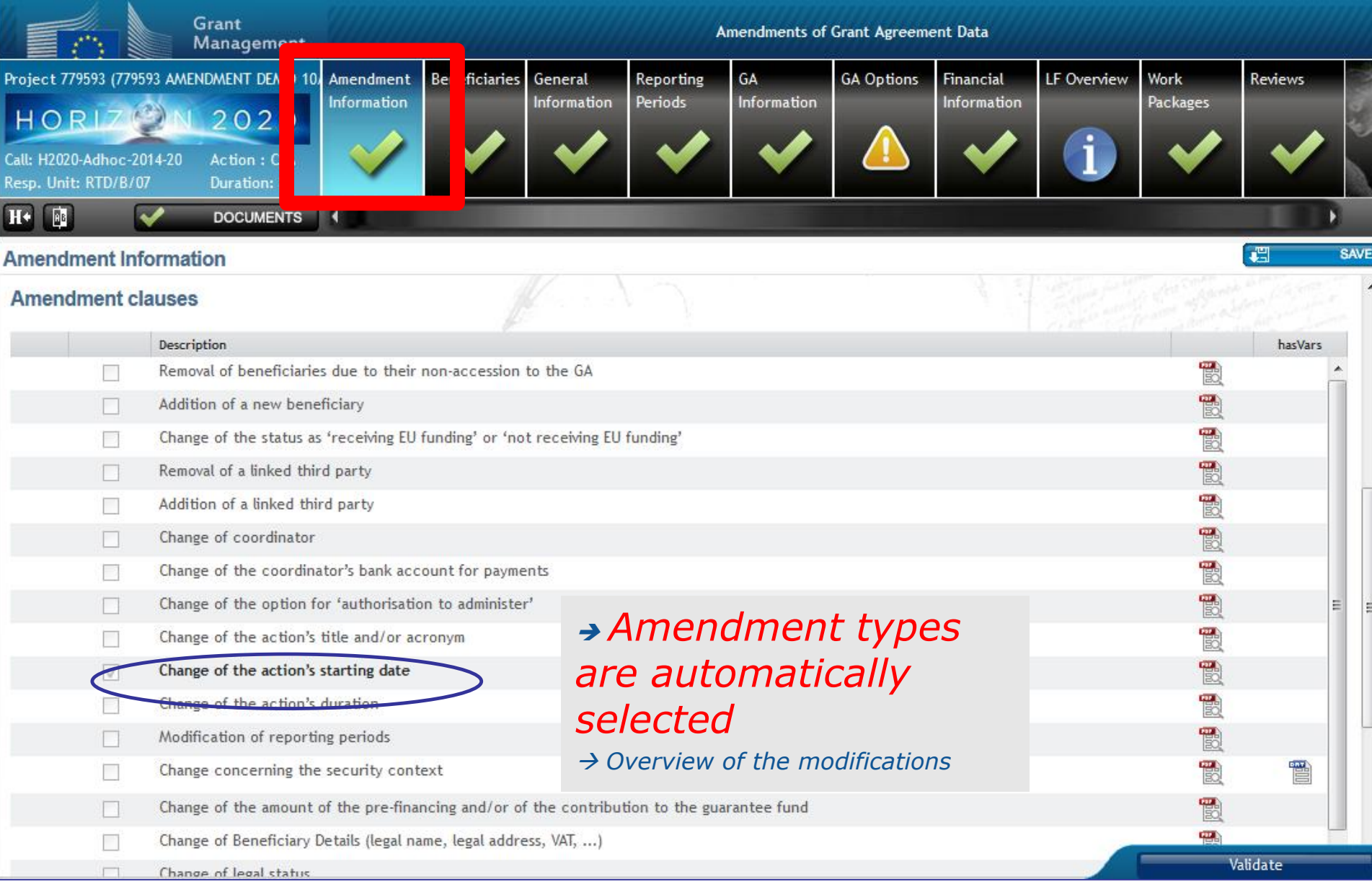

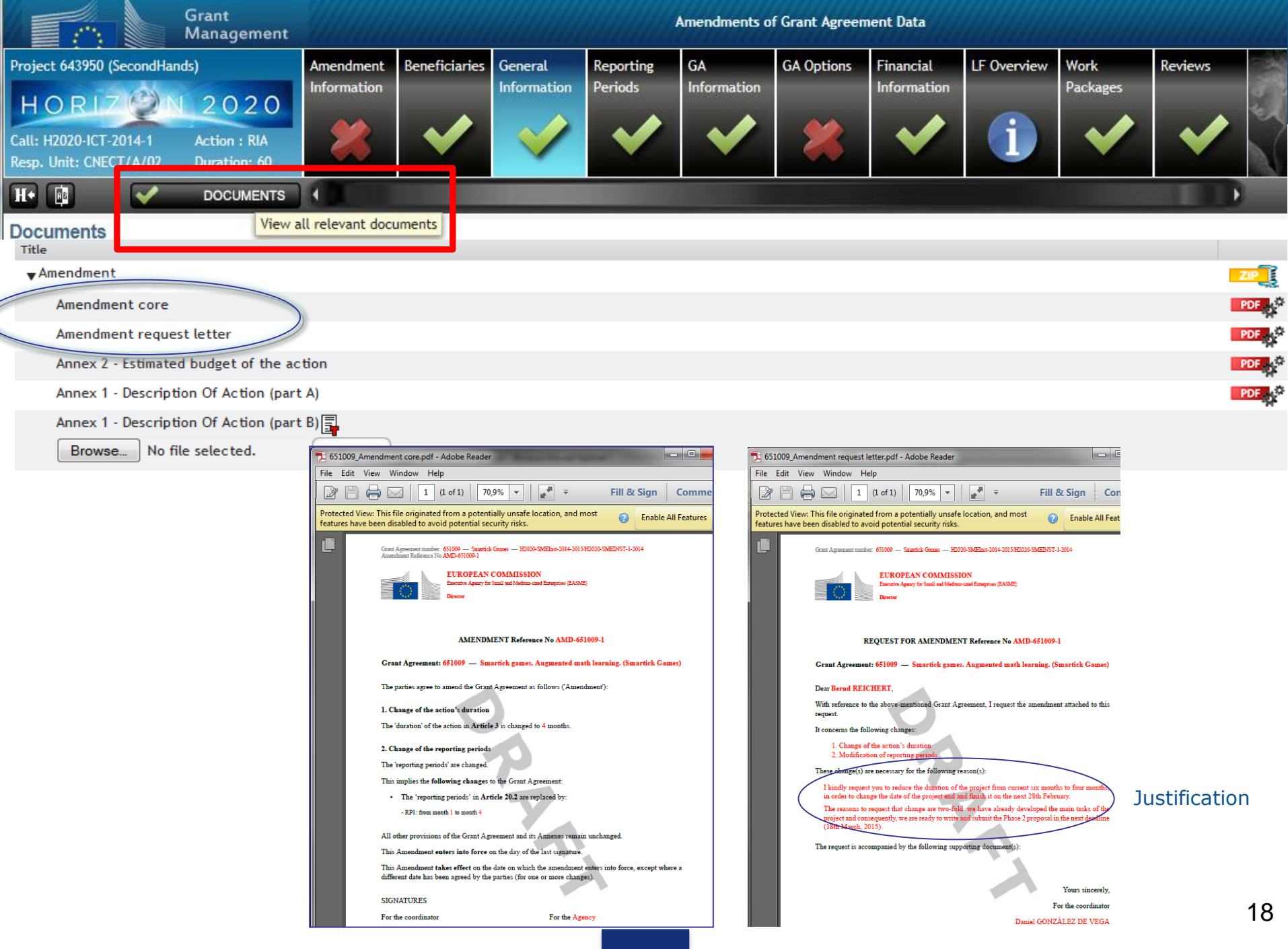

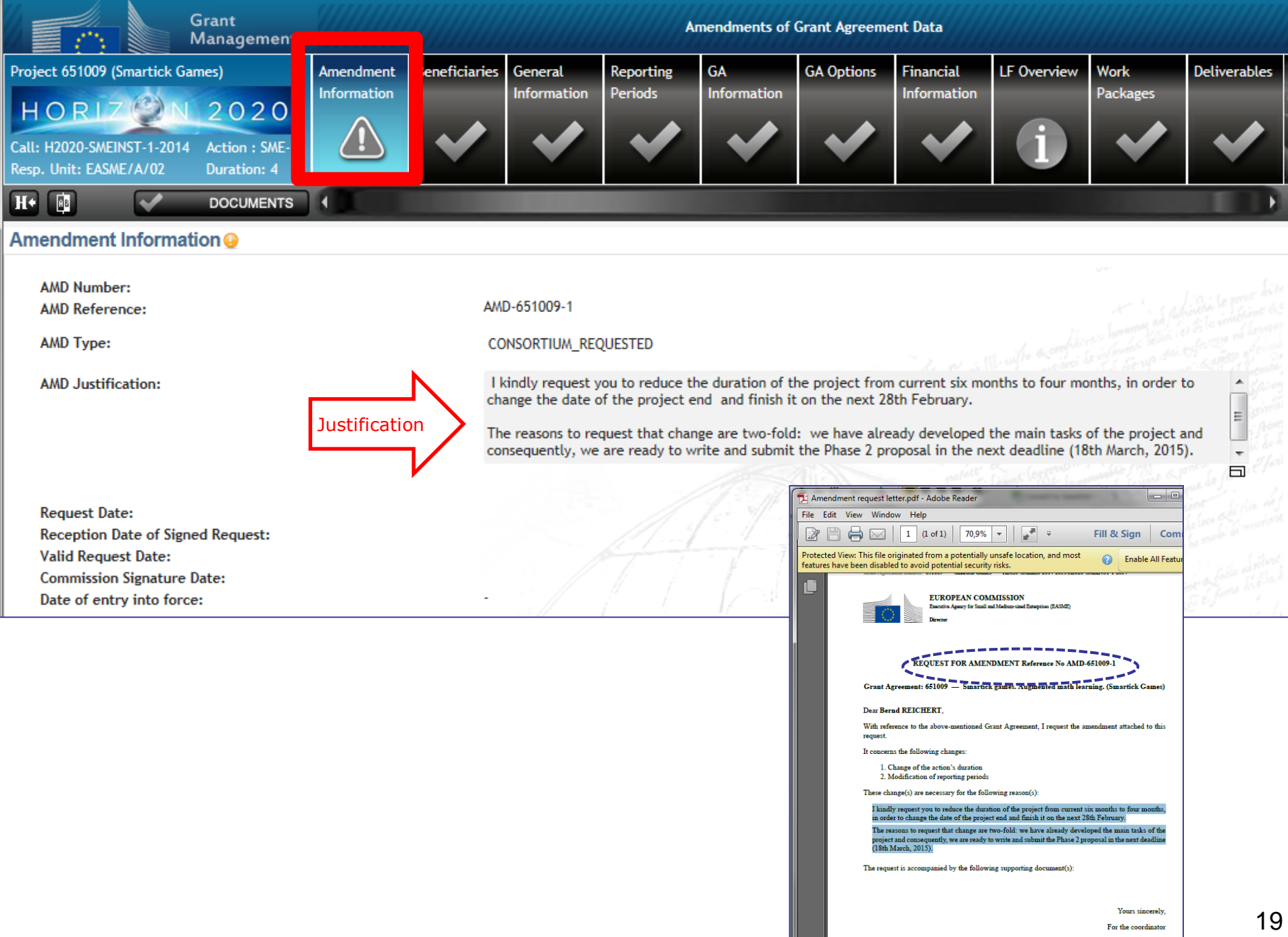

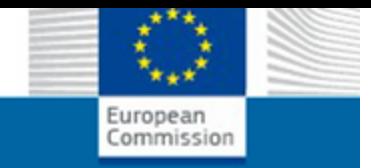

# **STEP 3: Consultation** (optional)

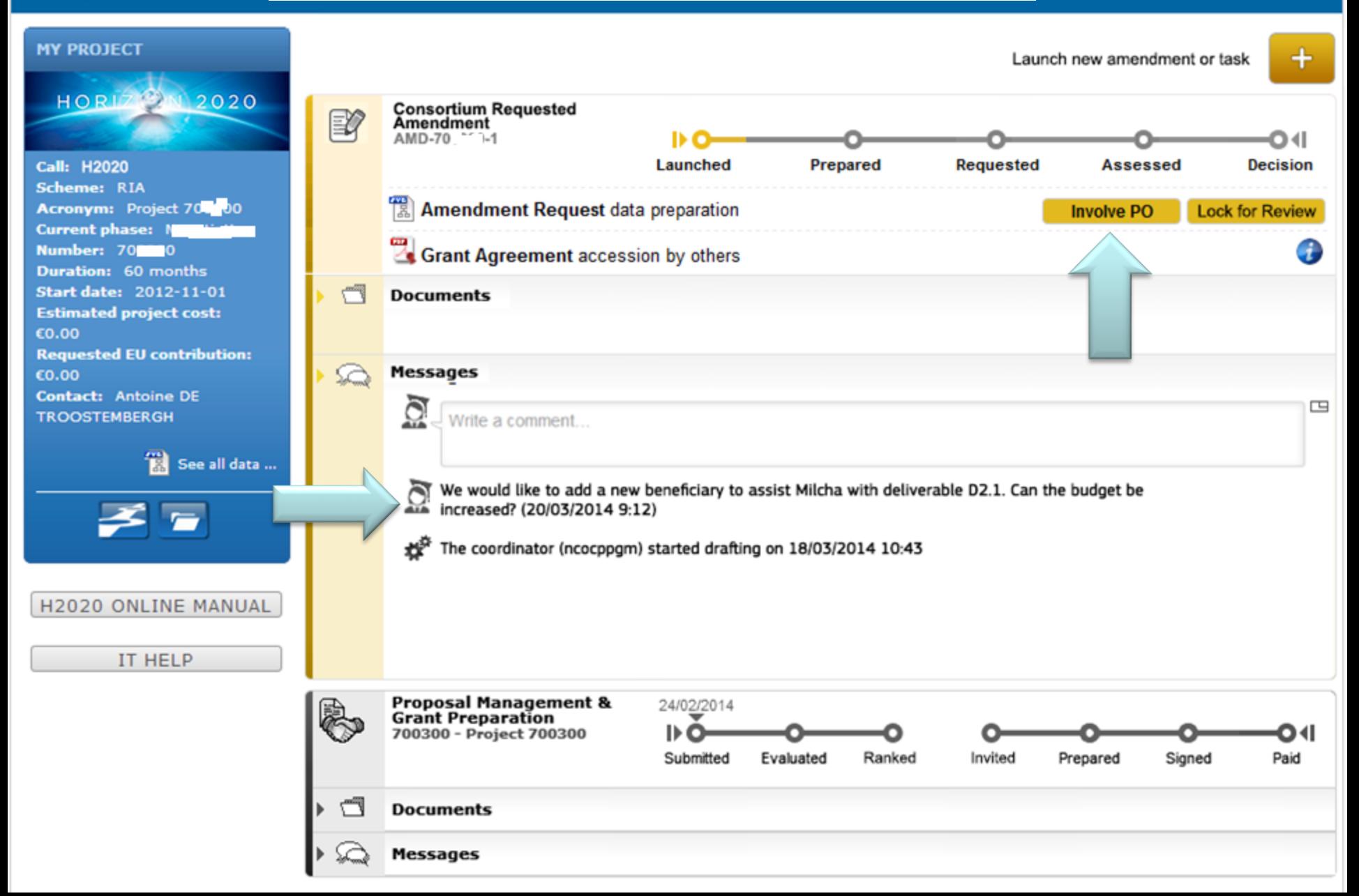

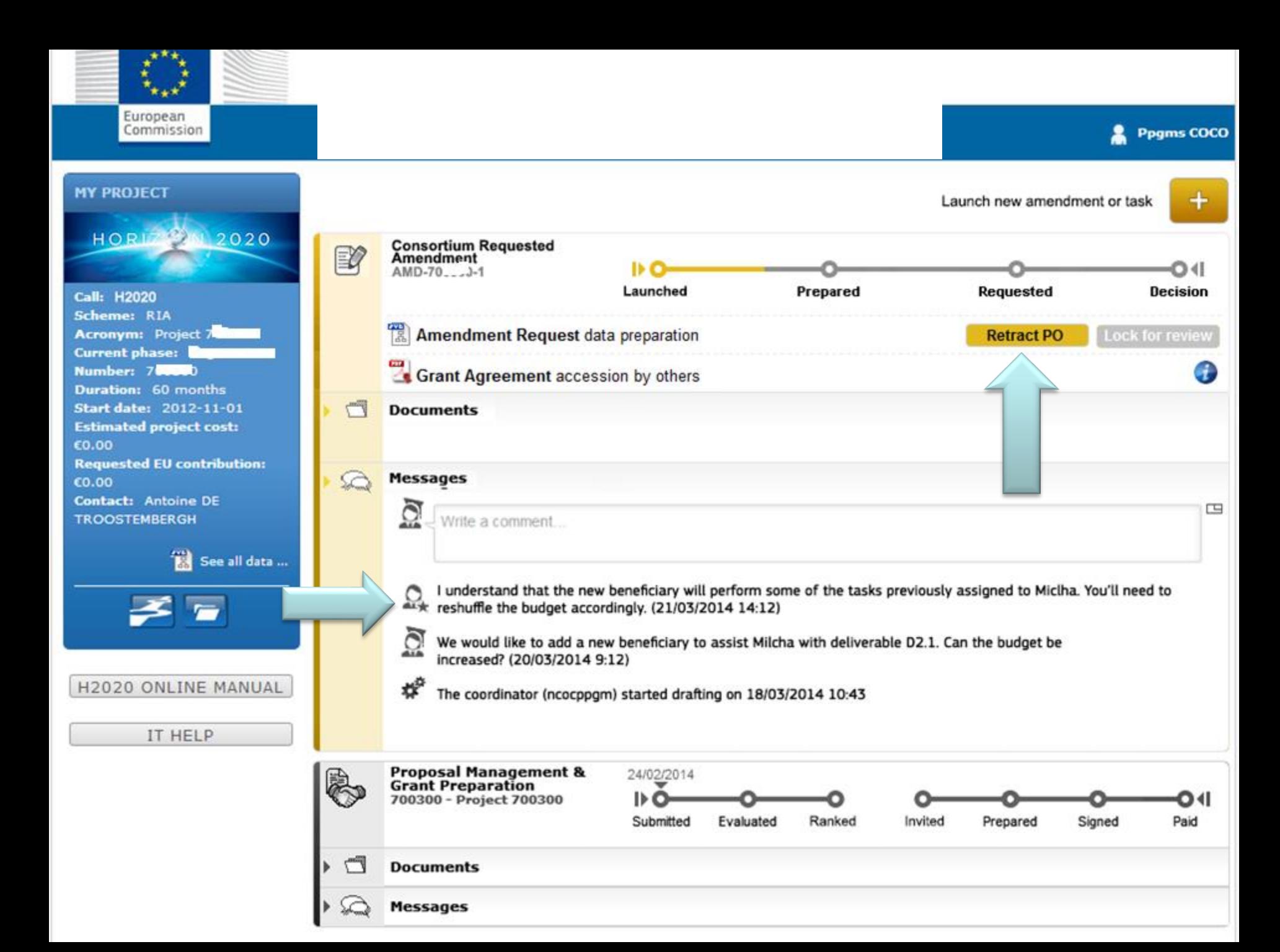

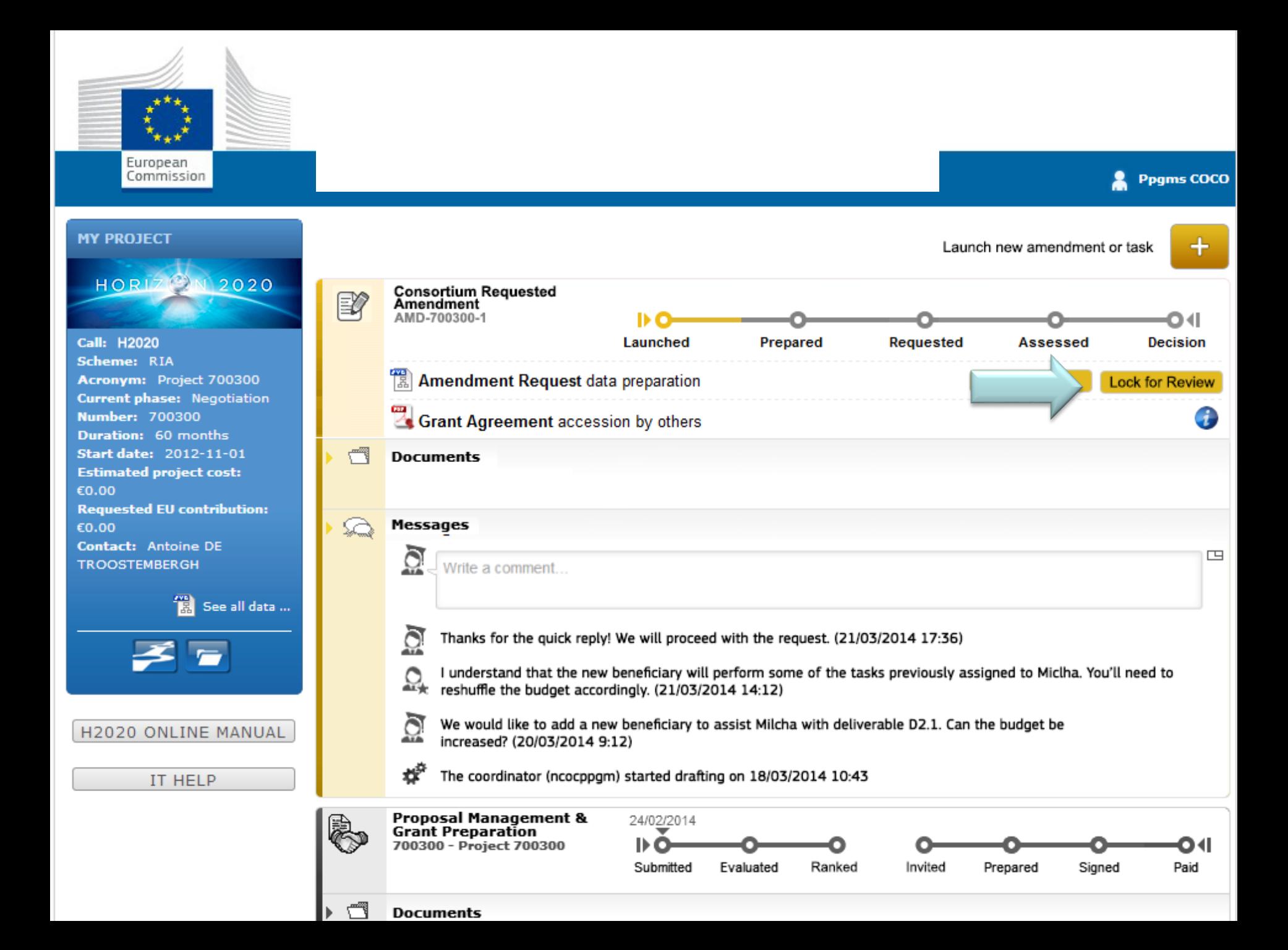

#### *Possibility to cancel at any moment before Signature*Launch new interaction with the Service ÷ **Consortium Requested** 11/02/2015 **Amendment** AMD-779593-2 ÞО Prepared Launched Requested Admissible Decision **\*** Cancel amendment 闣 Amendment preparation processing ٣ **Documents** No documents for this process. **Messages** CAN -Consortiu 11/02/2015 **Requested Amendment** AMD-779593-1 IÞ Launched Requested Admissible Prepared Decision **Documents** No documents for this process. **Messages** 罒  $\mathbf{C}$ Write a *Nessage...* ¥ EU closed the process on  $1.02.2015$  11:09 23 Coordinator COORDINATOR, Training cancelled the amendment preparation on 11.02.2015 11:09

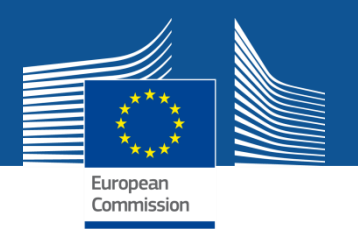

# **STEP 4: Sign and submit**

- **Who**: The coordinator PLSIGN *(on behalf of the consortium)*
- **How**: prompted for e-signature
- **What**: amendment request letter  $+$ core amendment **sealed, signed**
- $\triangleright$  The formal submission triggers the 45-days clock

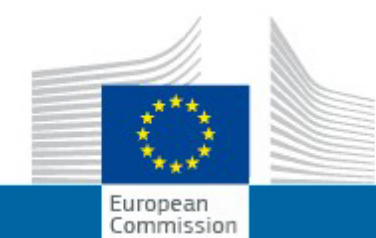

### **RESEARCH & INNOVATION**

#### **Participant Portal - Grant Management Services**

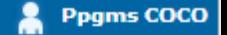

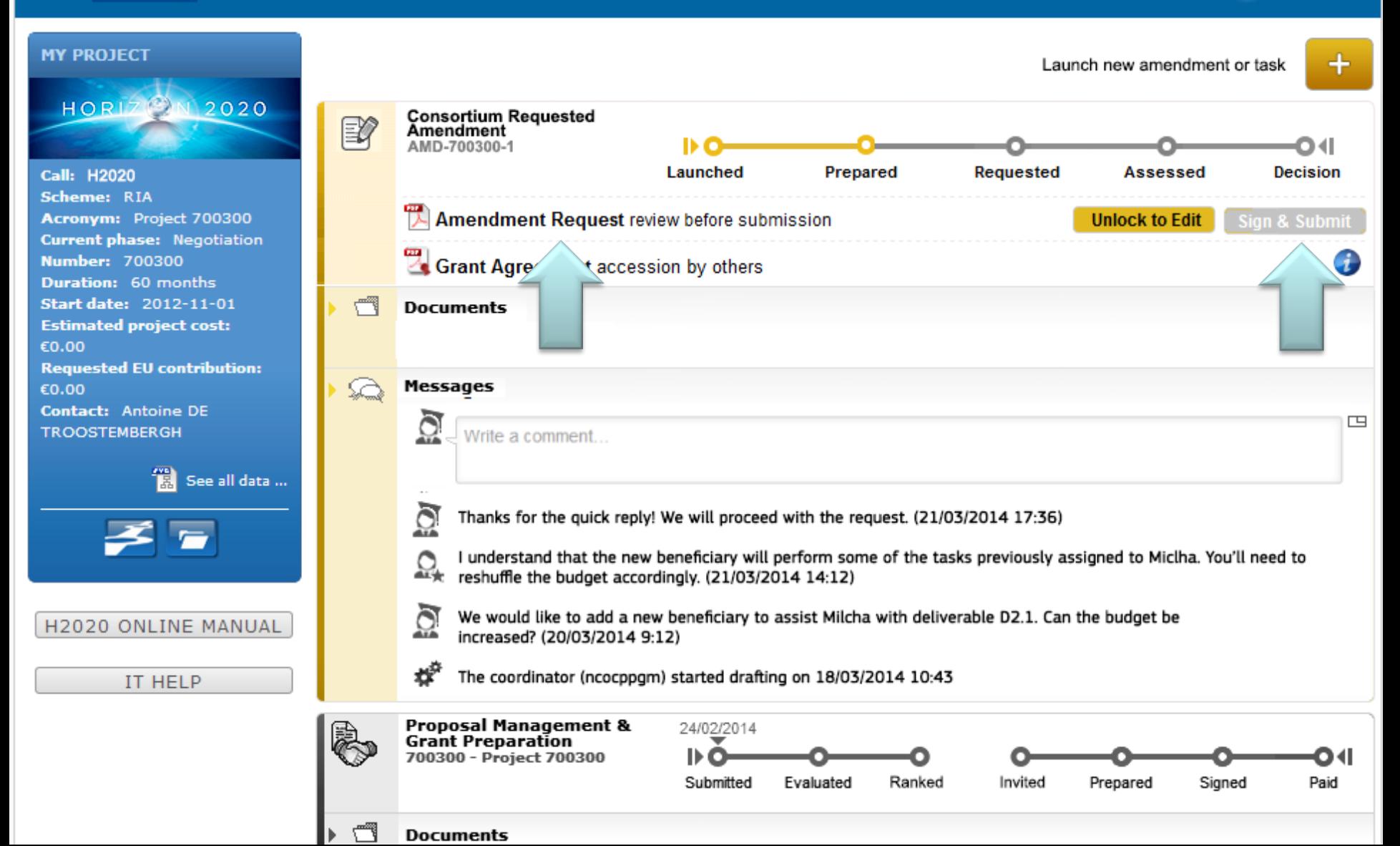

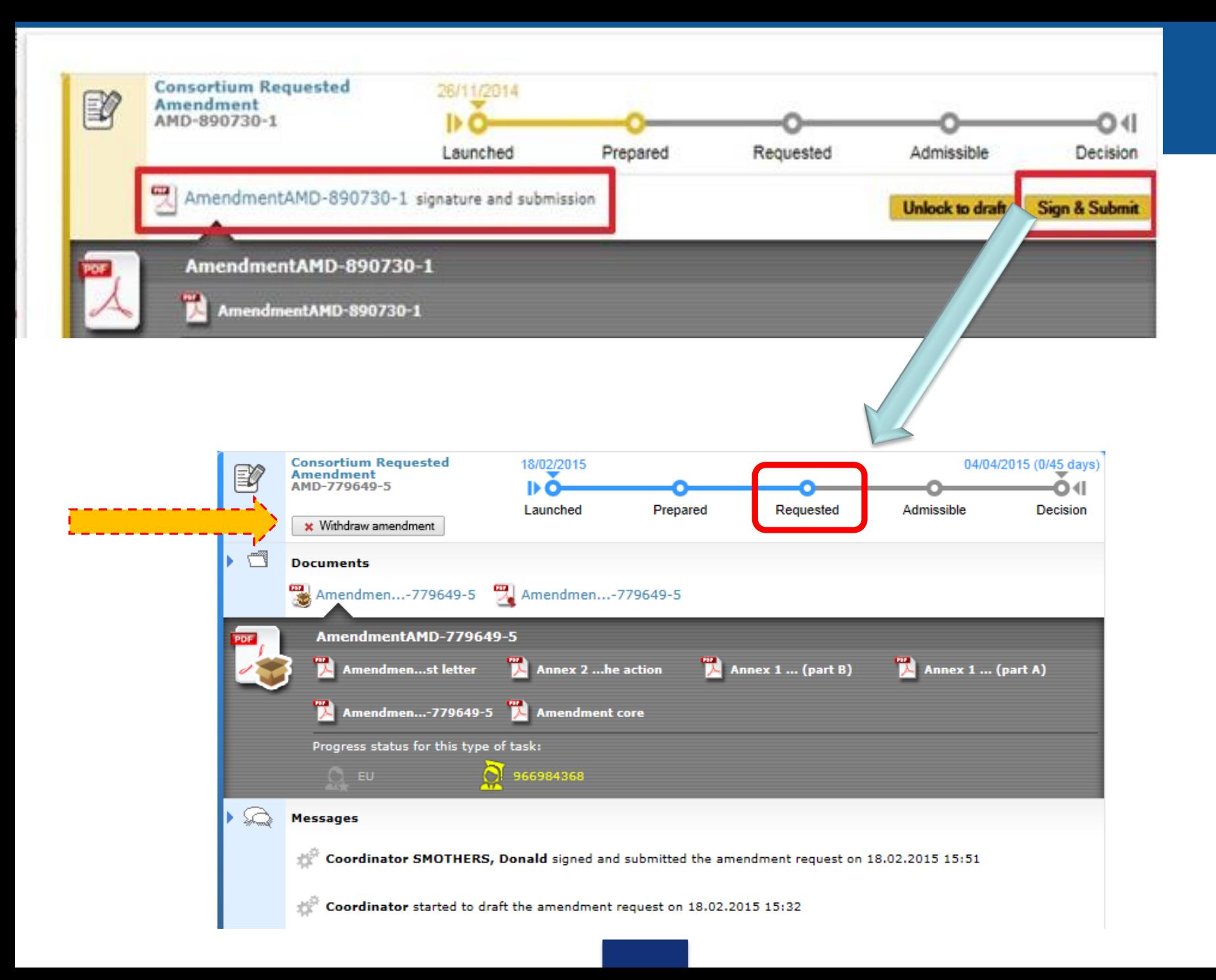

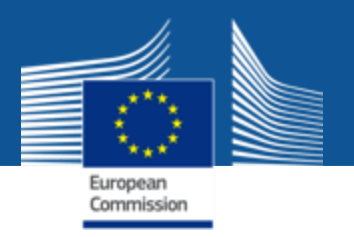

#### **What happens after the submission of the amendment request?**

**The EU services have 45 (\*) calendar days to assess the request.**

- **May request additional information/clarification**
- **May reject the request**
- **May agree and accept it**

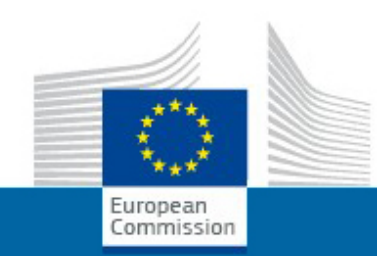

# **Request for additional information**

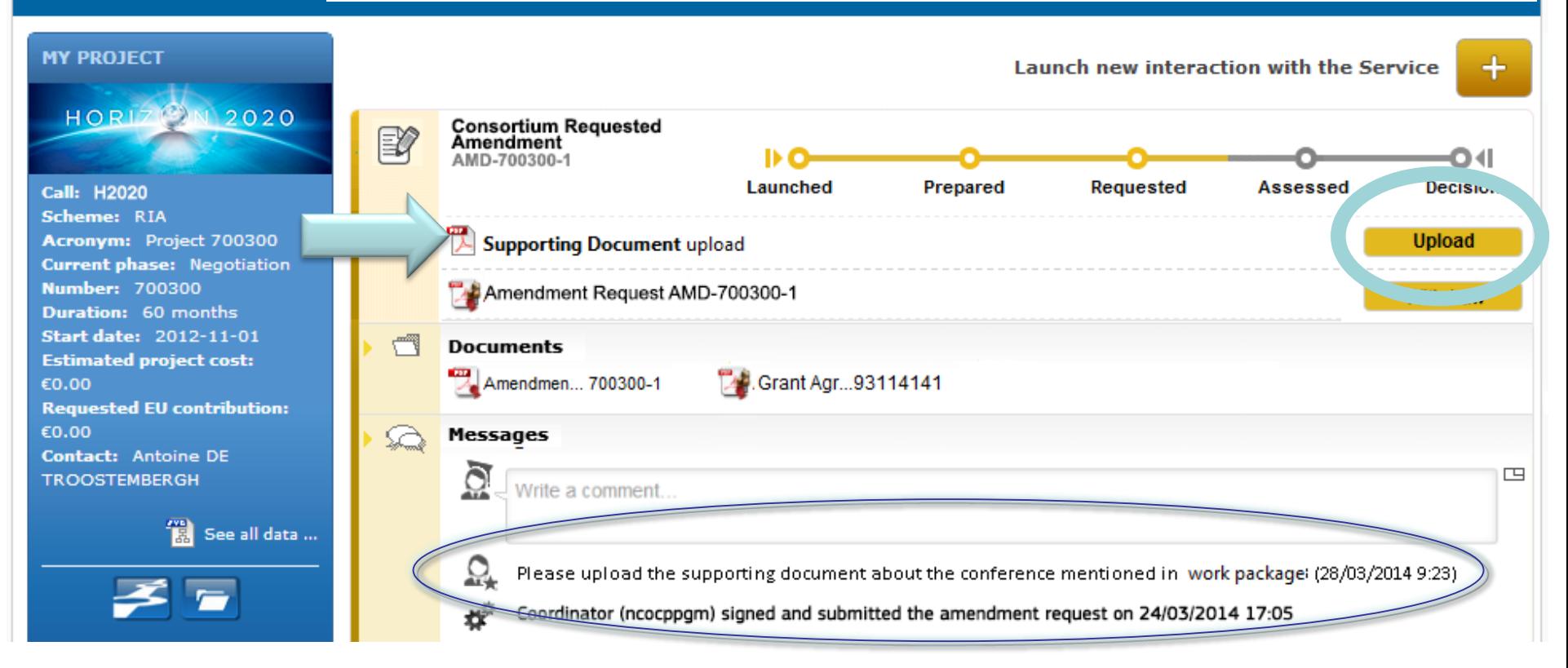

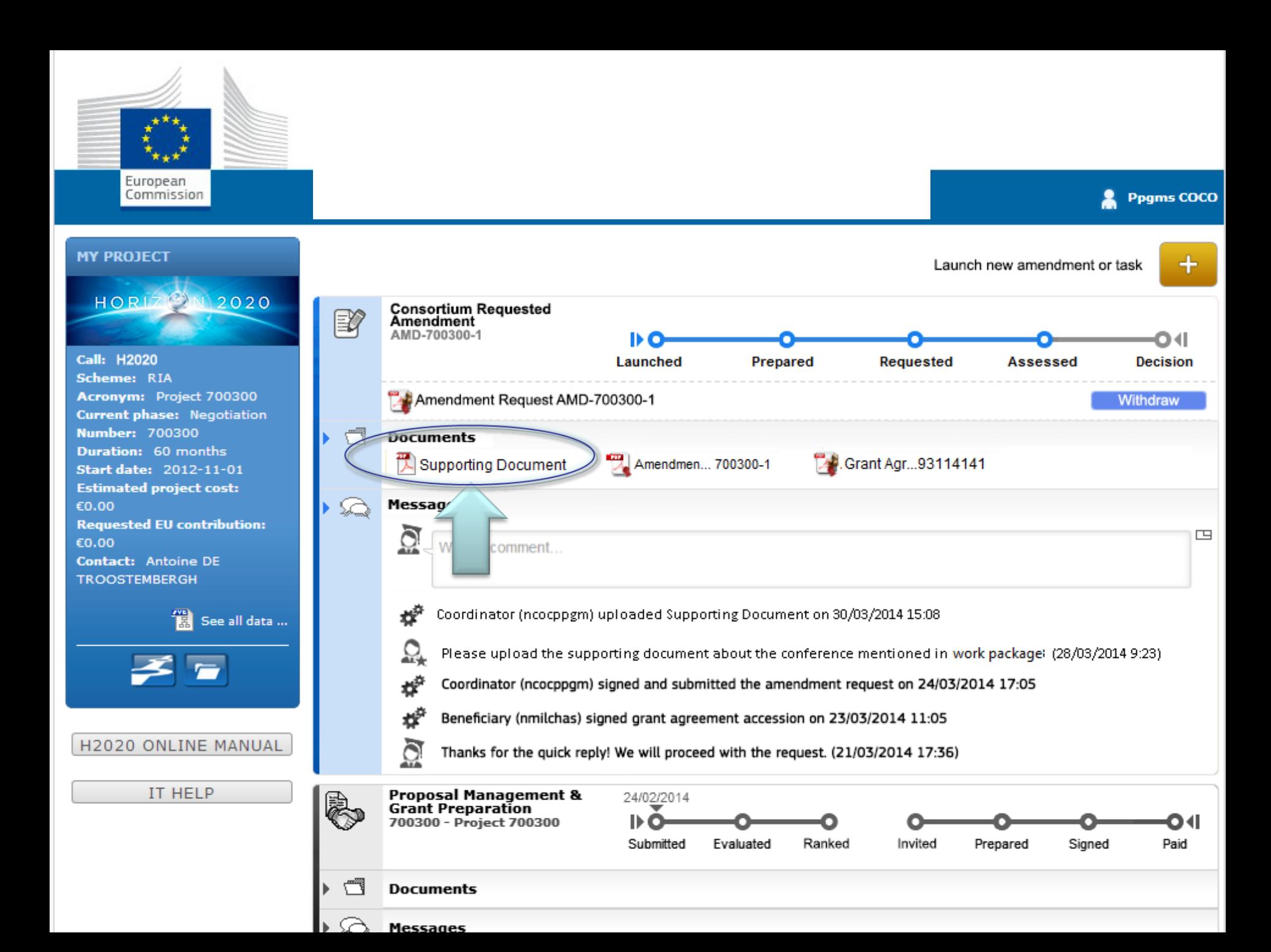

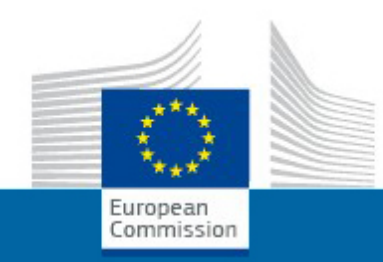

# **Rejection**

2

**Ppgms COCO** 

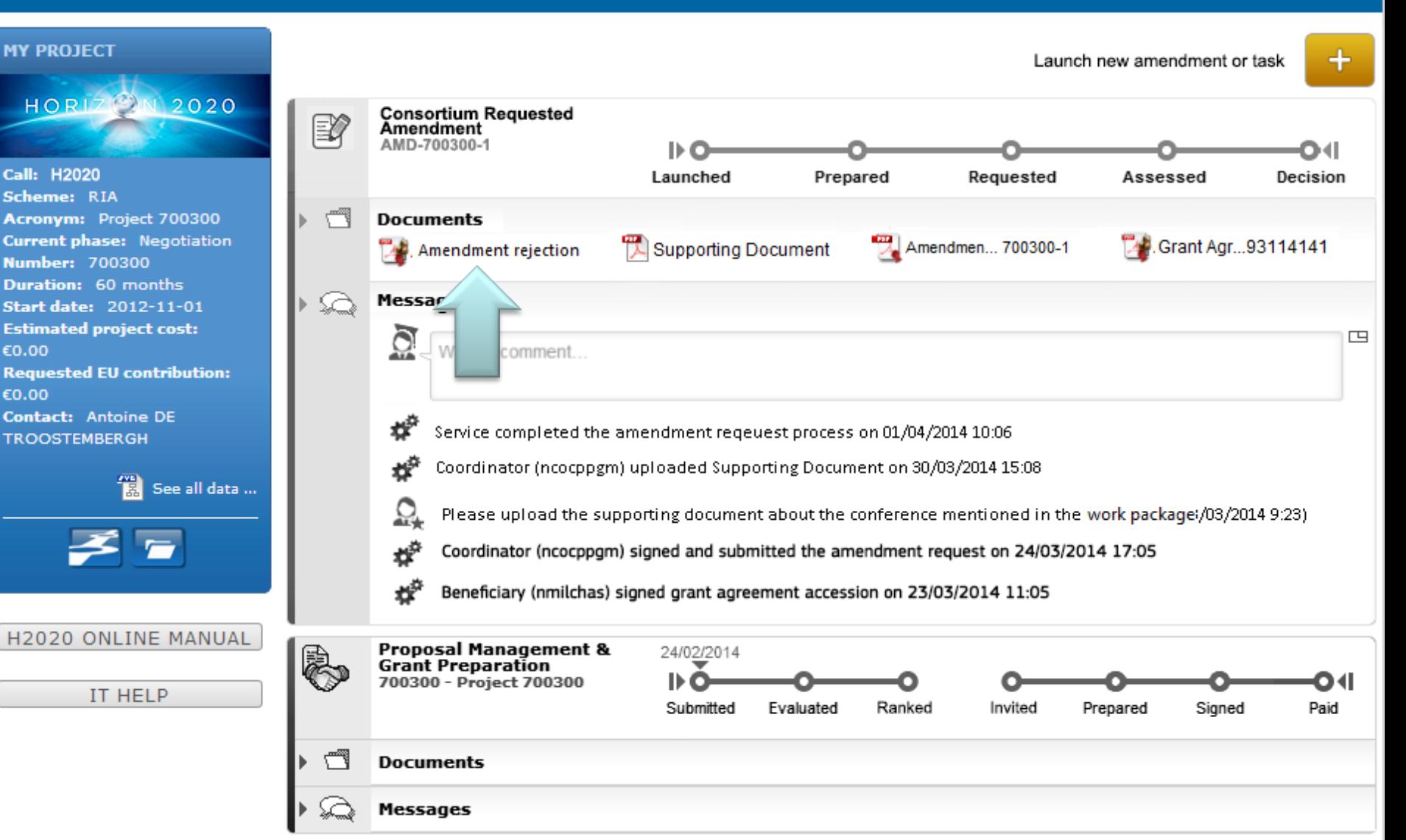

# **Launching new request after rejection**

ZIK

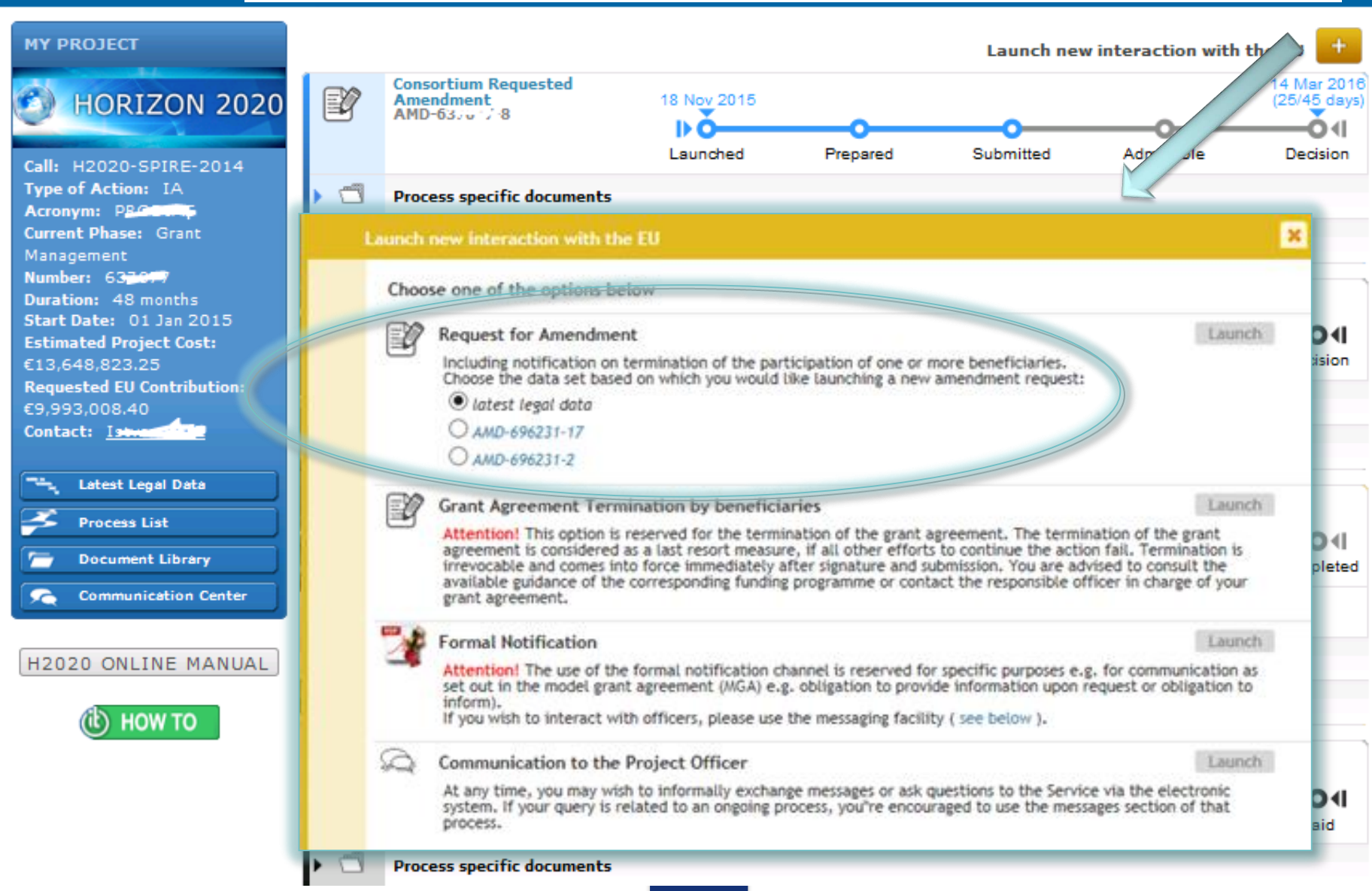

European<br>Commission

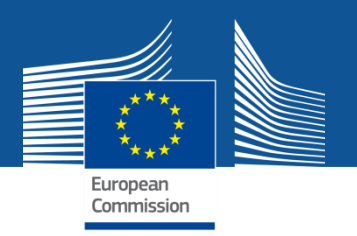

# **Agreement: acceptance of the request**

- **The request will be counter-signed electronically**
- **The coordinator is informed about the acceptance**
- **The grant agreement data is updated in the system according to the amendment.**

### **Clarification: Termination of participation – MGA Art.50.2**

*…"The coordinator must formally notify termination…*

### How?

The formal notification of termination is part of an amendment request. This design allows reflecting the necessary changes which are the results of (due to) the termination of participation and minimize the risk of improper termination.

W*hat happens if the amendment request (to which the formal notification is linked) is being withdrawn or rejected?*

The notification of termination is valid. The amendment request may be withdrawn or rejected but the termination remains effective and the system captures the termination date accordingly.

### **Termination of participation – MGA Art.50.2**

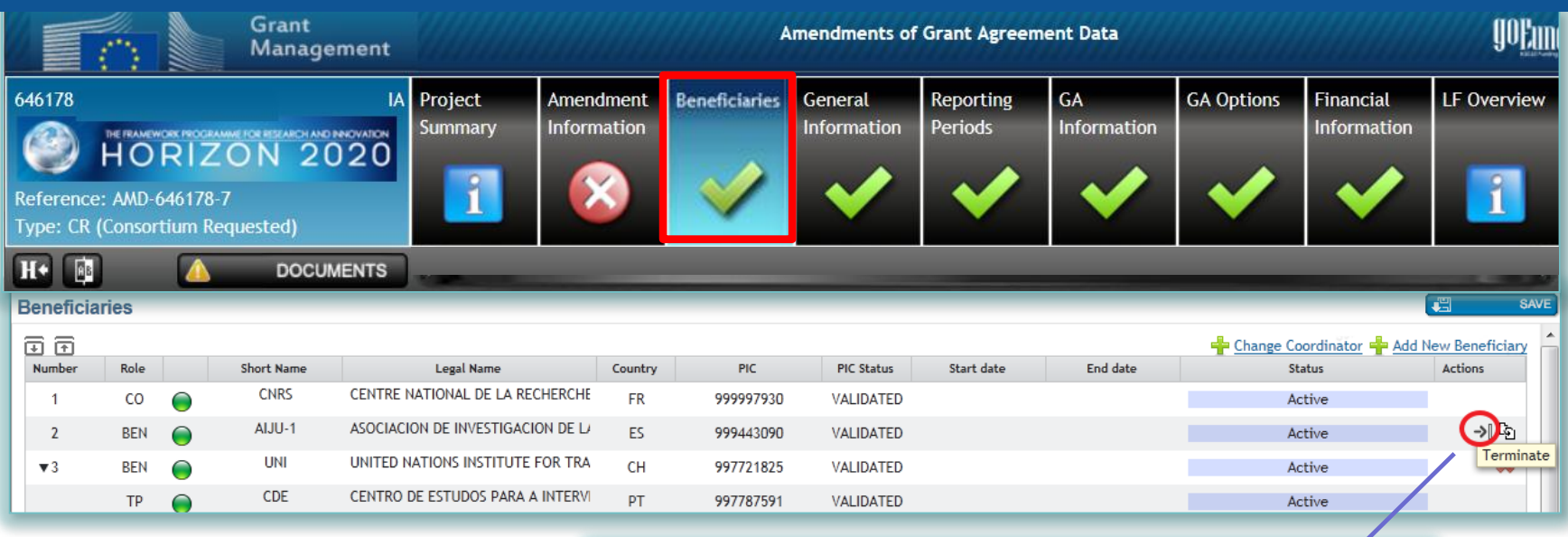

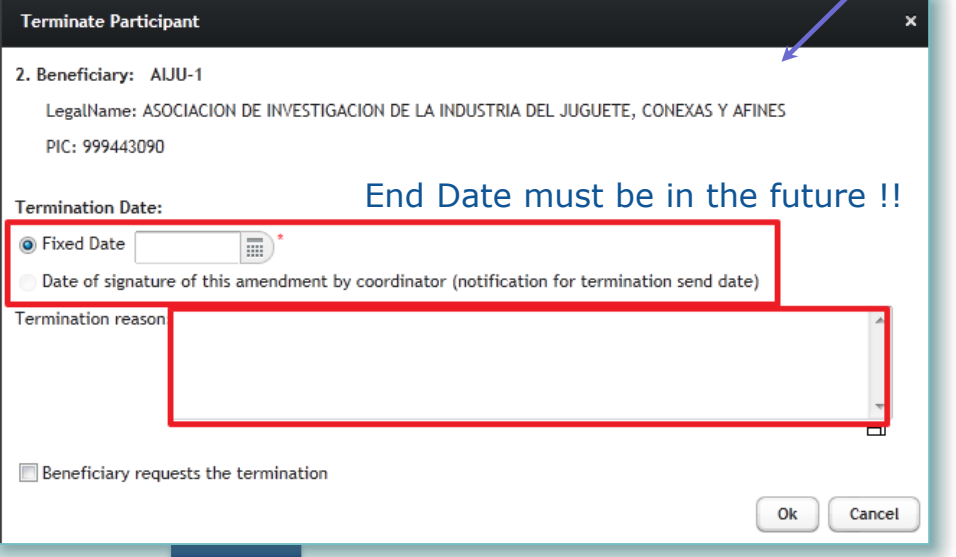

### **Termination of participation – MGA Art.50.2**

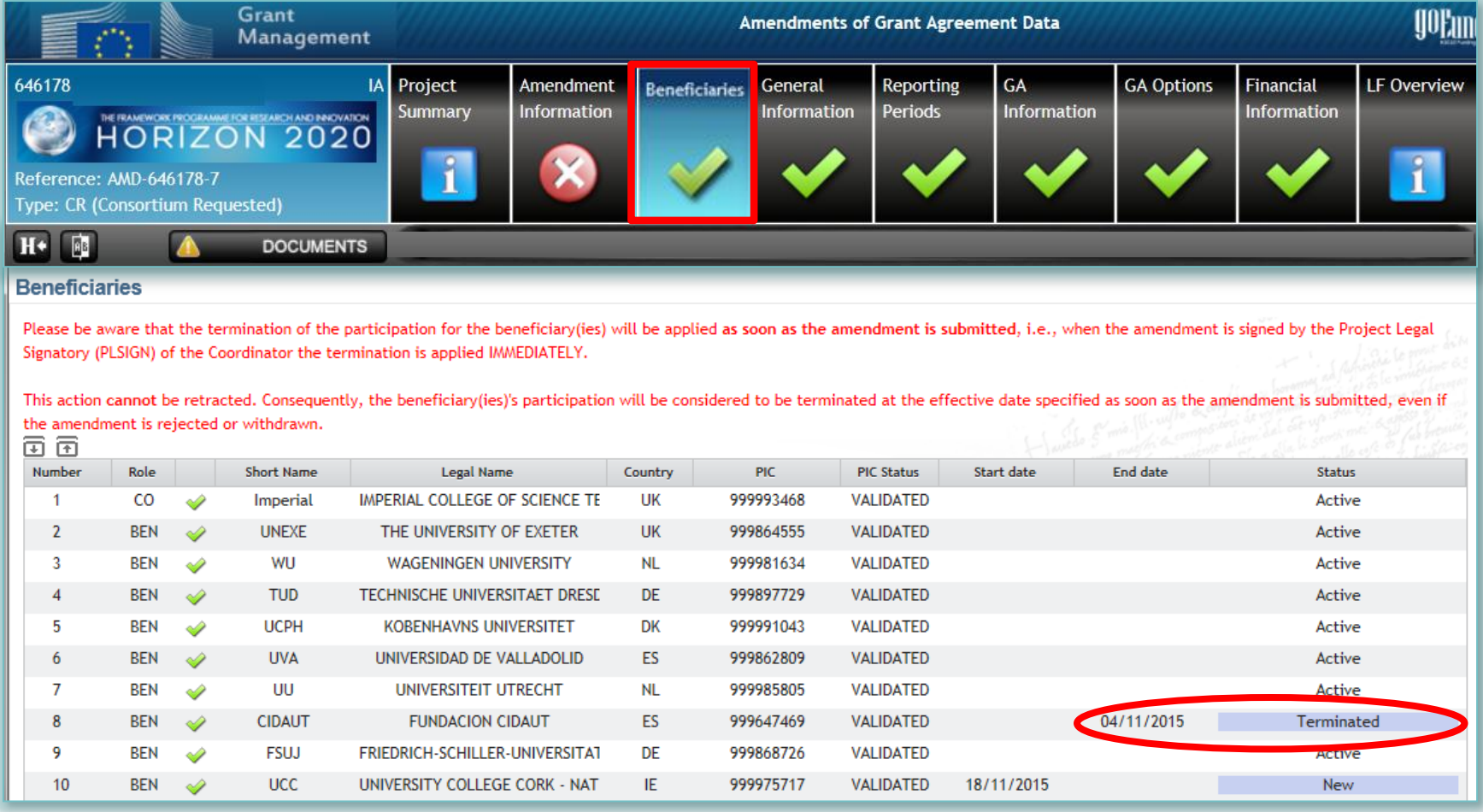

### **Termination of participation – MGA Art.50.2**

Compulsory supporting document: 'evidence' letter

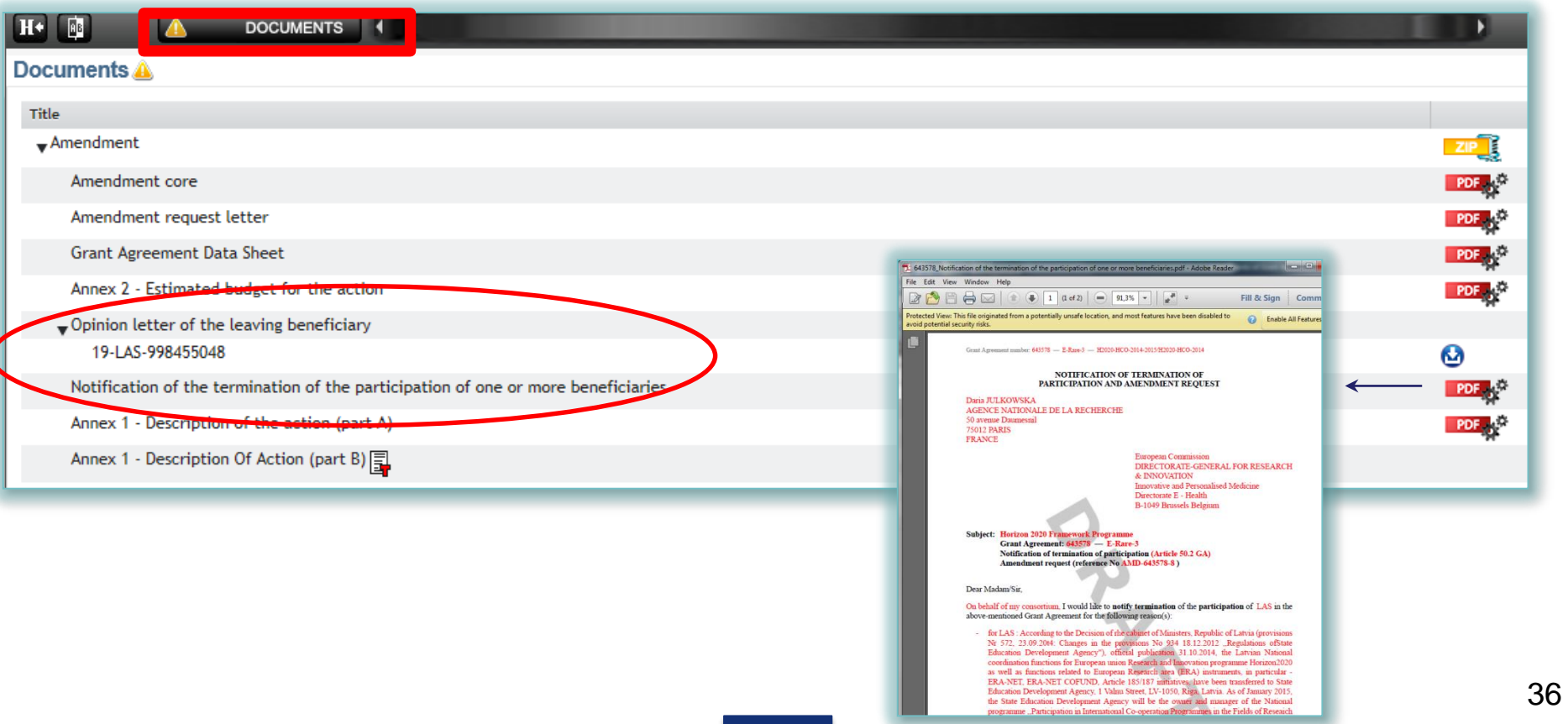

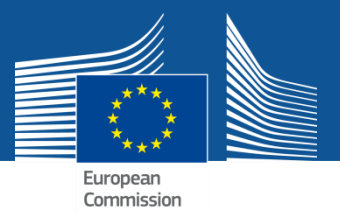

## **Residual obligation: reporting for terminated beneficiaries**

## **Effective date triggers the reporting obligations**

- **Deadline** 30 days if termination by the consortium
	- 60 days if termination by the EC/EA
- **Beneficiary:** "Termination report" containing an overview of the progress of the work, use of resources, individual financial statement of beneficiary (+ any LTP), CFS (when required)
- **Coordinator:** Report on the distribution of the payments to the beneficiary concerned (not mandatory)
	- $\triangleright$  If not received, it is considered that the coordinator did not distribute any payment to the beneficiary concerned and that the **beneficiary concerned must not repay any amount to the coordinator**
	- $\triangleright$  The coordinator receives the parts from the beneficiary and is responsible to submit the reports to the EC/EA

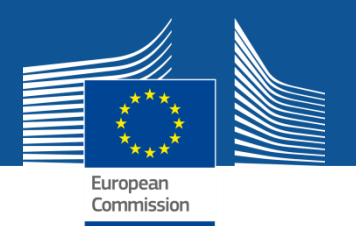

# **P-GMS – termination reporting**

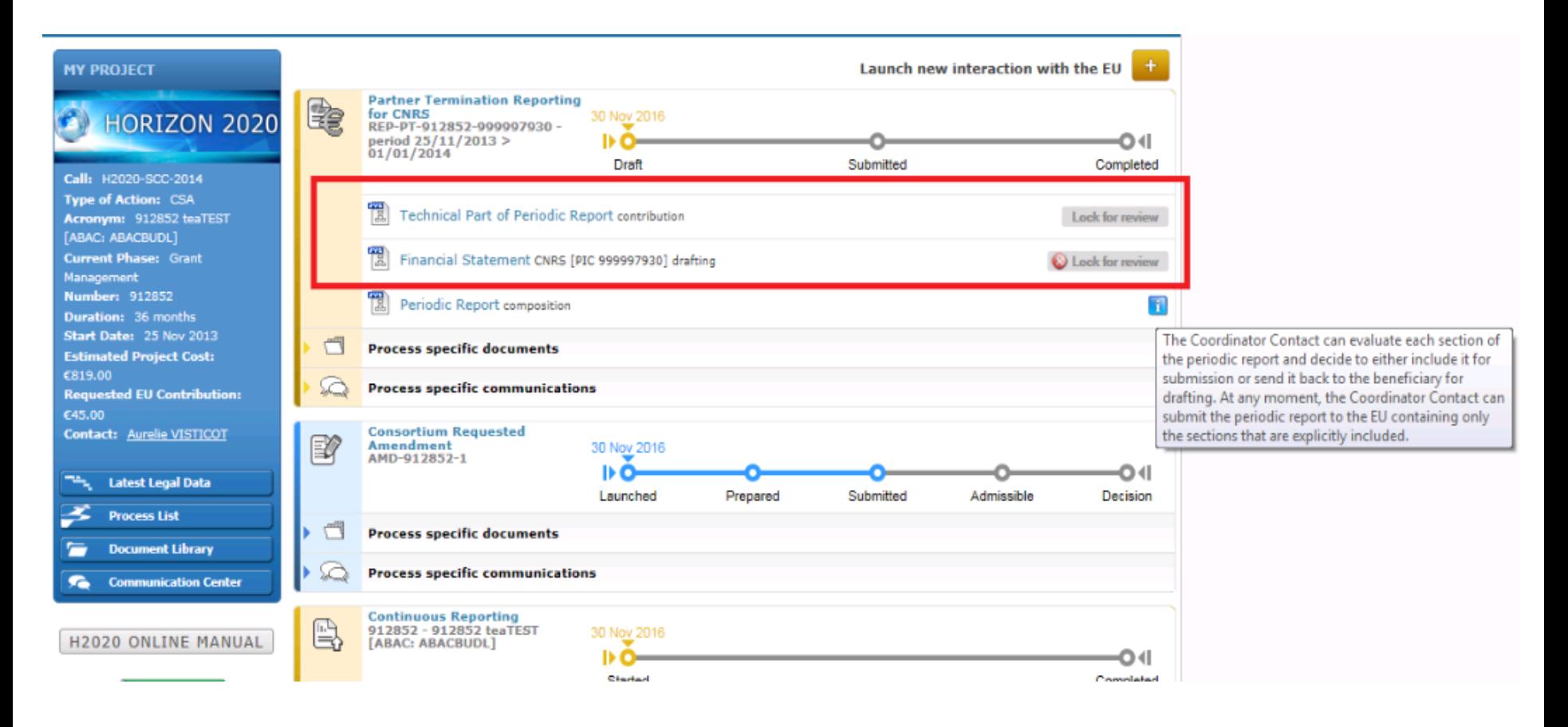

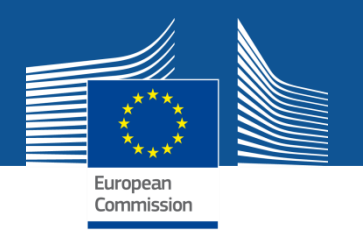

# **P-GMS – termination reporting coordinator's view**

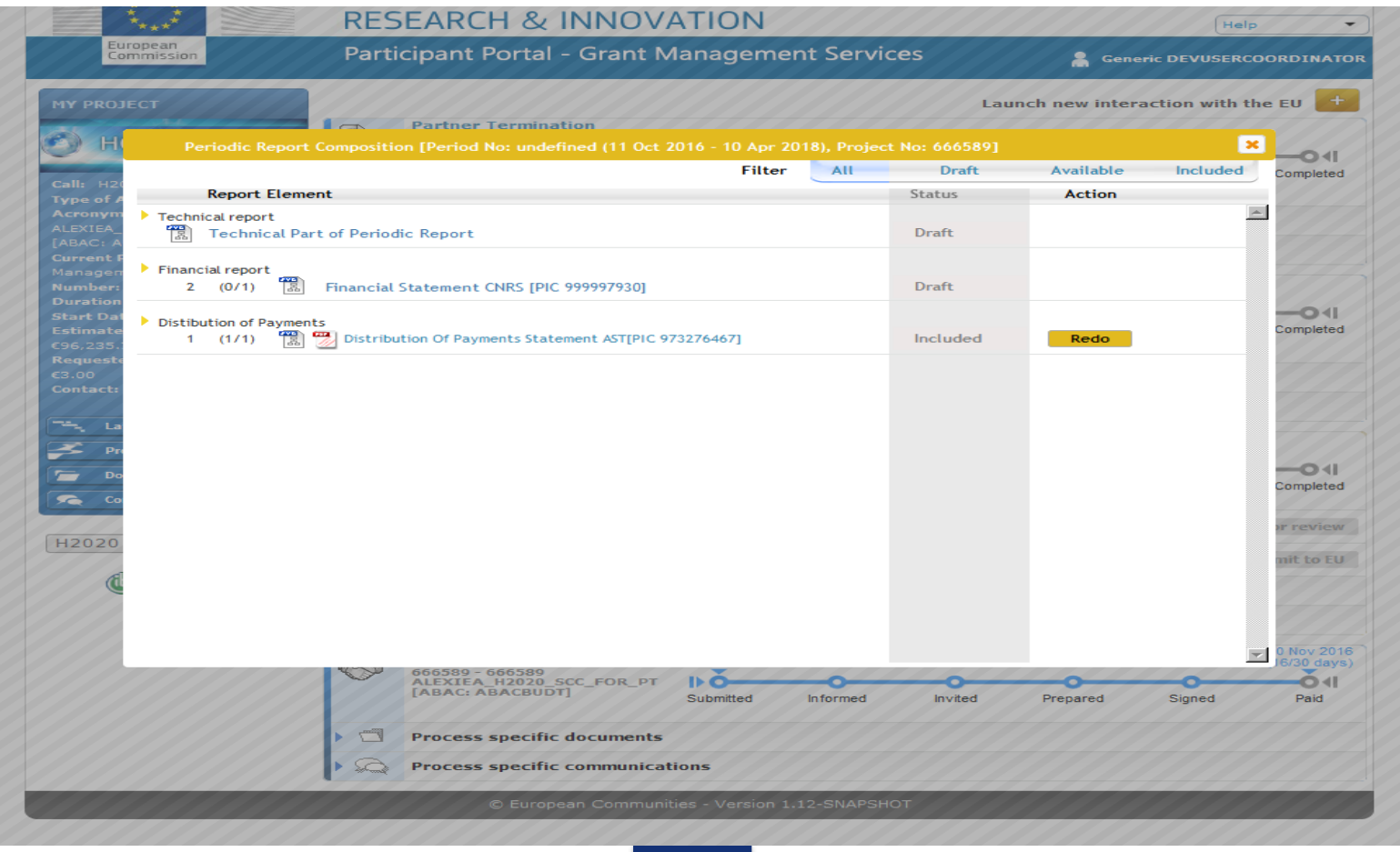

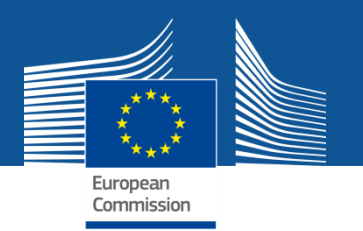

# **P-GMS – termination reporting coordinator's view**

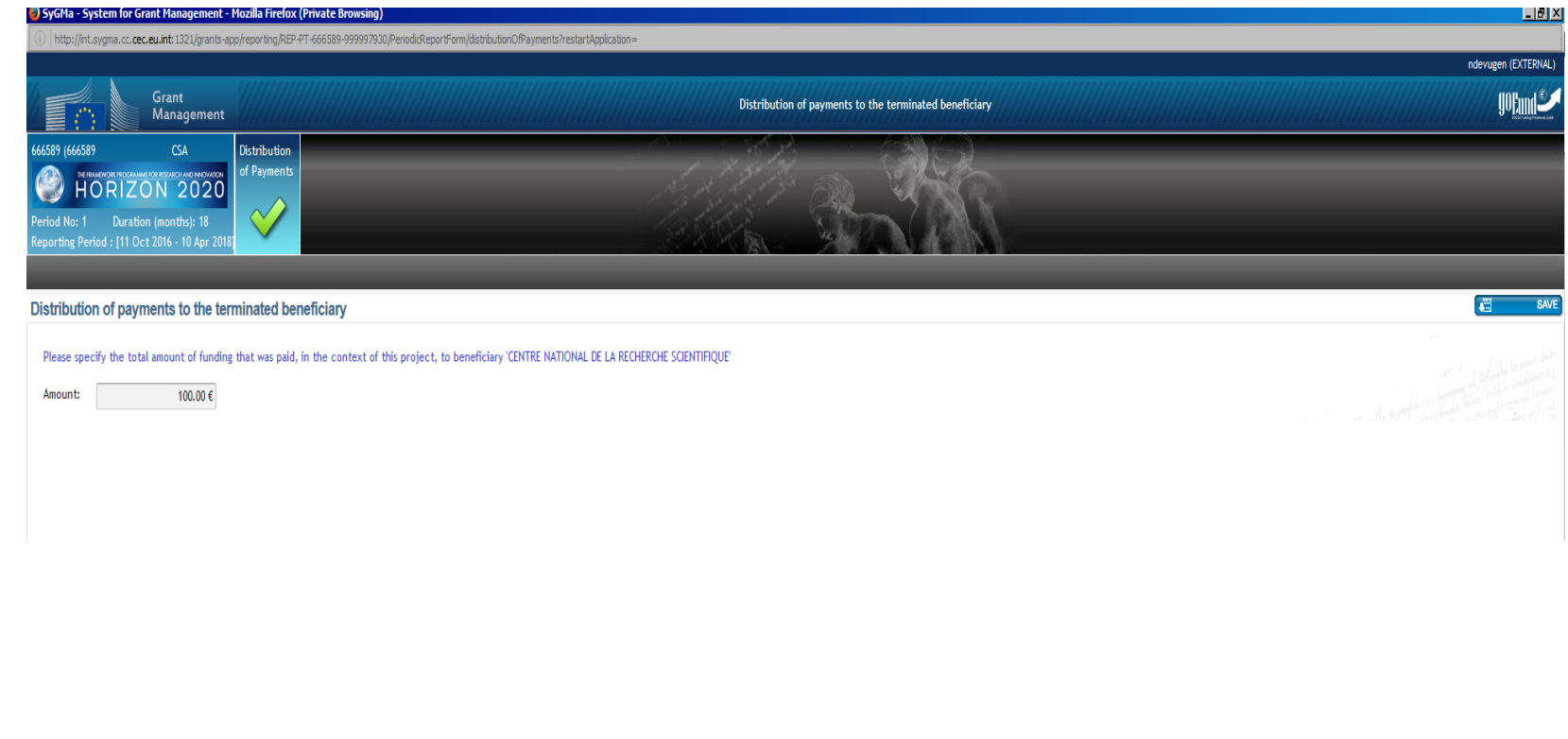

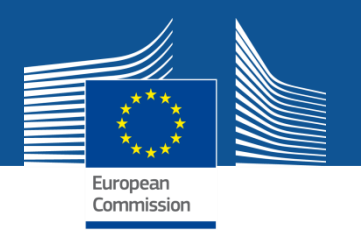

The designed business process and the supporting IT suite helps you

# **TO DO THE RIGHT THINGS!**

## **Your role is TO DO THINGS RIGHT!**

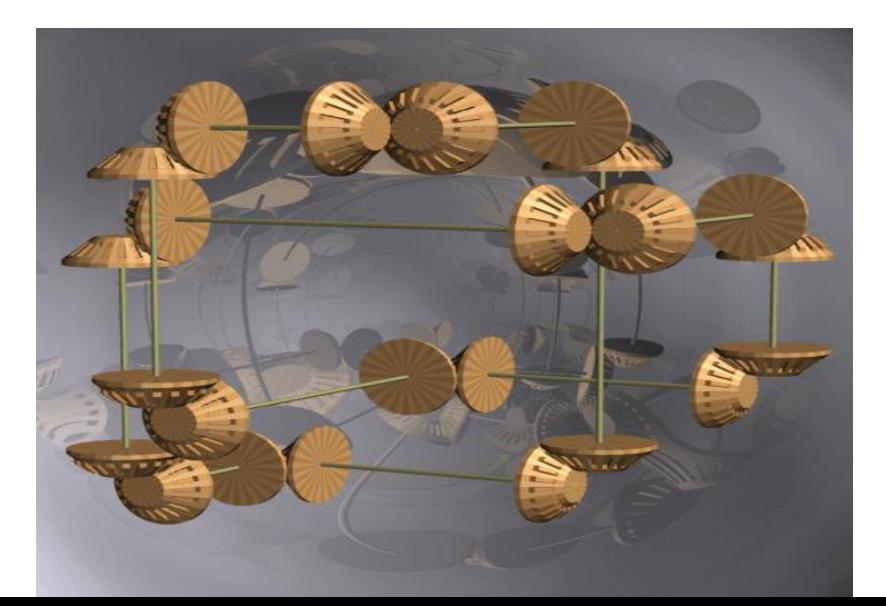